[Identification]  $D$ PlatformsSupported] MCA<br>MCA MCA<br>ISA EES.<br>EISA MATERIAL<br>PCI PCMCIA "Jazz-Internal Bus" [Options] Lepelenej<br>MSMDGMPISA MSMDGMPATP MSMDGMPISAC MSMDGMPISACP MSMDGMPPC MSMDGMPSM16 MSMDGMPPNP MSMDGMPMCA MSMDGMPMC32 MSMDGMPEISA MSMDGMPPCI MSMDGMPPCIBM MSMDGMPPCMCIA  $[OptionsISA]$ Experimenting<br>MSMDGMPISA MSMDGMPATP MSMDGMPISAC MSMDGMPISACP MSMDGMPPC MSMDGMPSM16 MSMDGMPPNP [OptionsMCA] Lepelementshy<br>MSMDGMPMCA MSMDGMPMC32 [OptionsEISA] EPPELSHOOD MSMDGMPEISA MSMDGMPISA MSMDGMPATP MSMDGMPISAC MSMDGMPISACP MSMDGMPPC MSMDGMPSM16 MSMDGMPPNP [OptionsPCI] Experience of J MSMDGMPPCIBM [OptionsPCMCIA] MSMDGMPPCMCIA [SlotNumberOnlyOptions] MSMDGMPEISA MSMDGMPMCA MSMDGMPMC32 NSMDGMPPCI MSMDGMPPCIBM [MmioOptions] MSMDGMPPCI [FileConstants] SoftwareType = "driver"

 $P(x)$  =  $\theta$  =  $\theta$ Exit\_Code<br>Manufacturer namaraccare.<br>ProductMajorVersion = "4" ProductSoftwareImagePath = "%SystemRoot%\system32\drivers\MdgMPort.sys" NetRuleSoftwareType = "mdgtrSys ndisDriver mdgtrDriver"...................<br>ProductVersion = \$(ProductMajorVersion)"."\$(ProductMinorVersion)\$ netware.com = """ wares najon container" yes no container """ yes no container".<br>(ProductRevision) ProductSoftwareName = "MadgeMPort" NetRuleSoftwareBindable = {"mdgtrDriver mdgtrAdapter non exclusive 100"} ProductHardwareName = "MadgeMPort"nethateeertmarerype = "magtreye"maleriliter mag<br>NetRuleSoftwareUse = \$(SoftwareTyne)  $=$  \$(SoftwareType) netRuleSoftwareBindForm = """mdgtrSys"" yes no container"  $NetworkWareClass = {''mdqtrDiriver basic''}$ noths tool than octabo<br>NetRuleSoftwareBindable = {"mdgtrDriver mdgtrAdapter non exclusive 100"}  $=$  "MadgeMPort" ProductHardwareName  $=$  "mdgtr mdgtrAdapter" NetRuleHardwareType parameteran man englished integral mangel mangeline.<br>NetRuleHardwareBindForm = " yes yes container" mothe conditional common standard from the fundational poor concerns.<br>NetRuleHardwareClass = {"mdgtrAdapter basic"} NetRuleHardwareClass<br>ProductOpSupport = 134 UtilityInf = "UTILITY.INF" SubroutineInf = "SUBROUTN.INF"varrentrereien.<br>ParamKeyName = \$(!NTN\_ServiceBase)"\"\$(ProductHardwareName)"\Parameters" From = ""They-Times yourself<br>[GeneralConstants] = "UTILITY.INF" UtilityInf ExitCodeCancel = 1ParamInf = "NCPARAM.INF" From  $=$   $11$  $\text{To}$  = "" KeyNull = ""=A=codecancel = 1 =A=ecccccancer = =<br>ExitCodeFatal = 2 TRUE = 1 FALSE = 0 $=$   $^{\circ}$   $^{\circ}$   $=$   $^{\circ}$   $^{\circ}$   $^{\circ}$ KeyNull  $\equiv$   $^{\circ}$   $^{\circ}$ KeyProduct  $KeyParameters = ""$  $\Gamma$ Path  $\alpha$  ( $\alpha$  is a second  $\alpha$  ) and  $\alpha$  is a second  $\alpha$  ) and  $\alpha$  is a second  $\alpha$  -second  $\alpha$  ) and  $\alpha$  is a second  $\alpha$  -second  $\alpha$  ) and  $\alpha$  is a second  $\alpha$  -second  $\alpha$  -second  $\alpha$  -second  $\alpha$  -second TRUE<br>FALSE  $= 1$  $= 0$  $NoTitle = 0$  $ExistState$  = "Active" OldVersionExisted =  $$(FALSE)$ otatoromonistosa (111204)<br>DriverPath = \$(!STF\_NTPATH)\drivers  $VALUE UNKNOWN = 65535$ The Community of the Community of the Community of the Community of the Community of the Community of the Comm<br>The 1990s of the Community of the Community of the Community of the Community of the Community of the Communit GENERAL\_DMA = 500  $I = 501$ <br>GENERAL MMIO = 501 IoRawList = ^(IoLocationChoices, 2) $S = \frac{S}{S}$ <br>TRANSFER\_PIO = 0  $TRANSFER DMA = 1$ TRANSFER\_MMIO = 2  $I$ oUserList =  $\wedge$ (IoLocationChoices, 1) IoRawList = ^(IoLocationChoices, 2) Irmmedia<br>SlotUserList = ^(SlotNumberChoices, 1)  $SlotRawList = \wedge (SlotNumberChoice, 2)$ DmaUserList =  $\land$ (DmaChannelChoices, 1)  $= \wedge$ (DmaChannelChoices, 2) DmaRawList IrqUserList =  $\land$ (IrqNumberChoices, 1)  $IrqRawList = \wedge (IrqNumberChoice, 2)$ 

```
RxTxUserList = \wedge (RxTxSlotsChoices,1)MADAGGOVIISCI = ^(RXTXSlotsChoices,2)
StatsUserList = \land(StatsChoices,1)

MmioAdapters = ^(MmioOptions,1)MpUserList = ^(MpChoices,1)
MPRawList = \wedge (MpChoices, 2)np.ca.=====<br>MadgeAdapterOptions = ^(Options,1)
MadgeMadpedTeptLeMexter(eptLeMeyLexternal)<br>SlotNumberAdapters = ^(SlotNumberOnlyOptions,1)
MmioAdapters
                      = \wedge(MmioOptions,1)
                      = 6000MadgeHelpIdMDGMPISACP = 6001MadgeHelpIdMax = 6003<br>MadgeHelpIdMax = 6003
                       = 6003madgeHelpIdMDGMPISA = 6001
MadqeHelpIdMDGMPATP = 6001MadgeHelpIdMDGMPISAC = 6001

MadgeHelpIdMDGMPEISA = 6002MadgeHelpIdMDGMPPC = 6001MadgeHelpIdMDGMPSM16 = 6001
MadgeHelpIdMDGMPPNP = 6001
MadgeHelpIdMDGMPPCIBM = 6003nadgehelpIdMDGMPEISA = 6002
MadgeHe1pIdMDGMPMCA = 6002
MadgeHelpIdMDGMPMC32
                         = 6002MadgeHelpIdMDGMPPCI
                         = 6003MadgeHelpIdMDGMPPCIBM = 6003
IDVMSMDGMPEISA = EisaCompressedId135350
IDVMSMDGMPPCI = AdapterCFID
IDMSMDGMPPCIBM = 266422IDVMSMDGMPPCIBM = AdapterCFID
IDMSMDGMPEISA =34612
IDVMSMDGMPEISA = EisaCompressedId
IDMSMDGMPMCA = 45IDVMSMDGMPMCA = McaPosId
IDMSMDGMPMC32 = 116set Status = Status = STATUS = STATUS = STATUS = STATUS = STATUS = STATUS = STATUS = STATUS = STATUS = STATUS = S
[date]
S^{\text{excess}} = \{\} ? \$(!LIBHANDLE) GetSystemDate
return $(Status) $(Identify) $(Media) $(Media) $(Media) $(Media) $(Media) $(Media) $(Media) $(Media) $(Media) $(
r = r \cdot r \cdot r read-syms Identification
set Status = STATUS_SUCCESSFUL
set Identifier = $(OptionType)
    set Media = \#("Source Media Descriptions", 1, 1)
set Heala<br>return $(Status) $(Identifier) $(Media)
[Return \downarrow (because) \downarrow (because) \downarrow (because).= STATUS FAILED
    set Status
    set OptionList
                         = \{\}t OptionTextList = \{ \}\frac{1}{2} LanguageList = ^(LanguagesSupported, 1)
      c Language Let (Language Corporation)

 goto Return_Optionselsegoto Return Options
      set Notarn_opt_one<br>andif
      endif<br>set PlatformList = ^(PlatformsSupported, 1)
      ifcontains(i) $($1) in $(PlatformList)
 elsegoto Return_Options
      else
           set Status = STATUS_NOTSUPPORTED
           goto Finish ReturnOptions
      endif
    else
```

```
set Status = STATUS_NOLANGUAGE
goto Finish_ReturnOptions
     endif
\textsf{Return\_Options} = +set OptionList
                              = \wedge (0 \text{ptions}(1), 1)set OptionTextList = \land(OptionsText$($1)$($0), 1)
     set Status
                              = STATUS_SUCCESSFUL
5.5 Finish_ReturnOptions = +return $(Status) $(OptionList) $(OptionTextList)
[InstallOption]

 set DoCopy = $($4)set Status = STATUS_FAILED
     set Option = $(1)set SrcDir = $(\$2)set AddCopy = $($3)set DoCopy = <math>$ ($4)\text{Set} \text{ D}\text{C}\text{onfi} = \$(\$5)Debug-Output "MADGE: STF_CWDIR = "$(!STE_CWDIR)Debug-Output "MADGE: STF_LANGUAGE = "$(!STF_LANGUAGE)
s = \sqrt{(2n-1)(2n-1)} = \sqrt{(2n-1)(2n-1)} = \sqrt{(2n-1)(2n-1)}Debug-Output "MADGE: SrcDir
                                                = "$(SrcDir)
                                                = "$(AddCopy)
     Debug-Output "MADGE: AddCopy
                                                 = "$(DoCopy)Debug-Output "MADGE: DoCopy
                                                 = "$(DoConfig)
     Debug-Output "MADGE: DoConfig
r^{2} reads General Constants r^{2} reading r^{2} reads r^{2} reads r^{2} reads r^{2} reads r^{2} reads r^{2} reads r^{2} reads r^{2} reads r^{2} reads r^{2} reads r^{2} reads r^{2} reads r^{2} reads r^{2}ifcontains(i) $($0) NOT-IN $(LanguageList)
reconstants(=) +(++) not in +(=angeage=====<br>return STATUS_NOLANGUAGE
i for i if i is transferred.
        s = 0<br>t-subst LF = "\n"
read-syms GeneralConstants
read-syms FileConstants<br>Tead-syms FileConstants

 SetHelpFile "mdgmpdlg.hlp" $(MadgeHelpIdMin) $(MadgeHelpIdMax)\texttt{ifstr(i)} $(!NTN_Origination) == "NCPA"
\text{set} Continue = $(OK)
     endif
     read-syms FileConstants$(!STF LANGUAGE)
setHelpFile "mdgmpdlg.hlp" $(MadgeHelpIdMin) $(MadgeHelpIdMax)
eccnoc<sub>p</sub>rime<br>detect date
set-title $(FunctionTitle)

 set AdapterDetected = FALSE\frac{1}{2}set From = Begin
set from DogLin<br>set CommonStatus = STATUS_SUCCESSFUL
set Sommenseards = Shniso_coor_co<br>EndWait
     EndWait
begin = \frac{1}{2} \arctan(10000) + \arctan(100000) + \arctan(100000) + \arctan(100000) + \arctan(100000) + \arctan(100000) + \arctan(100000) + \arctan(100000) + \arctan(100000) + \arctan(100000) + \arctan(100000) + \arctan(100000) + \arctan(100000) + \arctan(100000) + \arctan(100000) + \arctan(1000000) + \arct= FALSE
     set AdapterDetected
else-induple-ipoleocologically-influent<br>set-MappedRawParameters = FALSE
ifstr(i) $(!NTN_InstallMode) == deinstall
elser(i) $(!NTA_InstallMode) == configurations.
else-ifstr(i) $(!NTN_InstallMode) == Update
s is \frac{1}{s} \frac{1}{s} \frac{1}{s} \frac{1}{s} \frac{1}{s} \frac{1}{s} \frac{1}{s} \frac{1}{s} \frac{1}{s} \frac{1}{s} \frac{1}{s} \frac{1}{s} \frac{1}{s} \frac{1}{s} \frac{1}{s} \frac{1}{s} \frac{1}{s} \frac{1}{s} \frac{1}{s} \frac{1}{s} \frac{1}{s} \frac{\frac{1}{200} else-ifstr(i) \frac{1}{2} (!NTN_InstallMode) == bind
S is \Sigma is (1, 0, 1), \Sigma is \Sigma is S is \Sigma in \Sigma is S is \Sigma is S is S is S is S is S is S is S is S is S is S is S is S is S is S is S is S is S is S is S is S is
\text{else-ifstr(i)} \text{\$('NTN_Insckal1Model)} == \text{confidence}set CommonStatus = STATUS REBOOT
       set StartLabel = Configure_Adapter
       ifstr(i) $(ProductKeyName) == $(!NTN_RegBase)
             Shell $(UtilityInf), RegistryErrorString, CANNOT_CONFIGURE_SOFTWARE
             ifint $(\$Shellcode) != $(!SHEL\_CODE_OK)goto Shell_Code_Error
```

```
endif
           \begin{array}{rcl} \text{SUS} & \text{SUS} & \text{SUS} \\ \text{SEL From} & = \text{End} \end{array}set To = Endset Is<br>goto Non_Fatal_Info
           sset \overline{S}. \overline{S}. \overline{S}. \overline{S}. \overline{S}. \overline{S}. \overline{S}. \overline{S}. \overline{S}. \overline{S}. \overline{S}. \overline{S}. \overline{S}. \overline{S}. \overline{S}. \overline{S}. \overline{S}. \overline{S}. \overline{S}. \overline{S}. \overline{S}. \overlineendif<br>else
                  set StartLabel
                                                                 = Install_Adapter
\frac{1}{2}set OEM ABANDON OPTIONS = {}
set OEM_ABANDON_SOFTWARE = FALSE
                  Set OEM_ABANDON_ON
                                                          = TRUE
\text{and if}endif
ond_.<br>set From = Fatal
           \frac{1}{2} \frac{1}{2} \frac{1}{2} \frac{1}{2} \frac{1}{2} \frac{1}{2} \frac{1}{2} \frac{1}{2} \frac{1}{2} \frac{1}{2} \frac{1}{2} \frac{1}{2} \frac{1}{2} \frac{1}{2} \frac{1}{2} \frac{1}{2} \frac{1}{2} \frac{1}{2} \frac{1}{2} \frac{1}{2} \frac{1}{2} \frac{1}{2} if is the contracted of the contracted of \mathcal{S}(StartLabel)\frac{1}{2} \frac{1}{2} \frac{1}{2} \frac{1}{2} \frac{1}{2} \frac{1}{2} \frac{1}{2} \frac{1}{2} \frac{1}{2} \frac{1}{2} \frac{1}{2} \frac{1}{2} \frac{1}{2} \frac{1}{2} \frac{1}{2} \frac{1}{2} \frac{1}{2} \frac{1}{2} \frac{1}{2} \frac{1}{2} \frac{1}{2} \frac{1}{2} enRegKey $(!REG_H_LOCAL) "" $(ProductKeyName) $(MAXIMUM_ALLOWED) KeyProduct
           onnoghcy +(nn=o_n_=oon=) +(nnowwedencyhamo) +<br>str $(KeyProduct) != $(KeyNull)
           closeRegKey $(KeyProduct)
           ifstr(i) $(!NTN_RegBase) == $(ProductKeyName)
           Shell $(UtilityInf), VerExistedDlg, $(ProductSoftwareTitle),+
           else en de
                        $(ProductVersion)<br>ifint $($ShellCode) != $(!SHELL_CODE_OK)
                               goto Shell_Code_Error
           \frac{1}{3}ste ensi\frac{1}{2}code\frac{1}{2}.....
           ended.<br>goto End
                  else

 ifstr(i) $($R1) != "OK"Shell $(UtilityInf), CardExistedDlg
                               ifint $(\$ShelCode) != $(!SHEL\_CODE_OK)sset \frac{1}{2}cons\frac{1}{2}...
                               endif
                               ifstr(i) $($R1) != "OK"
                                       goto End
\mathbb{E}_{\mathbb{E}_{\mathbb{E}_{\mathbb{E}_{\mathbb{E}_{\mathbb{E}_{\mathbb{E}_{\mathbb{E}_{\mathbb{E}_{\mathbb{E}}\{r}}}}}}\mathbb{E}_{\mathbb{E}_{\mathbb{E}_{\mathbb{E}_{\mathbb{E}}\{r}}}}\mathbb{E}_{\mathbb{E}_{\mathbb{E}_{\mathbb{E}}\{r}}\mathbb{E}_{\mathbb{E}_{\mathbb{E}_{\mathbb{E}}\{r}}\mathbb{E}_{\mathbb{E}_{\mathbb{E}}\{r}}\mathbb{E}_{\mathbb{E}_{\mathbb{E}_{\mathbb{E}}\{r}}\mathbb{E}_{\mathbb{E}_{\endif<sup>-</sup>
                    endif
ense:<br>set OldVersionExisted = $(TRU
\frac{1}{2} \frac{1}{2} \frac{1}{2} \frac{1}{2} \frac{1}{2} \frac{1}{2} \frac{1}{2} \frac{1}{2} \frac{1}{2} \frac{1}{2} \frac{1}{2} \frac{1}{2} \frac{1}{2} \frac{1}{2} \frac{1}{2} \frac{1}{2} \frac{1}{2} \frac{1}{2} \frac{1}{2} \frac{1}{2} \frac{1}{2} \frac{1}{2} endif
           S_{\text{total}}, S_{\text{total}}, Install_Files = +
           ind .<br>Lug-Output "OEMNADMA.INF: Install Files"
ifint $(OldVersionExisted) == $(FALSE)

 else-ifstr(i) $($R0) == STATUS_FAILED shell $(UtilityInf) RegistryErrorString "ASK_SOURCE_FAIL"\frac{1}{2} if \frac{1}{2} if \frac{1}{2} if \frac{1}{2} if \frac{1}{2} if \frac{1}{2} if \frac{1}{2} if \frac{1}{2} if \frac{1}{2} if \frac{1}{2} if \frac{1}{2} if \frac{1}{2} if \frac{1}{2} if \frac{1}{2} if \frac{1}{2} if \frac{1}{2} if \frac{1}{2} if 
"YES"
                          ifint $(\$ShelCode) != $(|SHEL\_CODE_OK)goto Shell Code Error
           \texttt{else-ifstr(i)} \text{\$(\$R0)} == STATUS_FAILED
           shell $(UtilityInf) RegistryErrorString "ASK_SOURCE_FAIL"
enser (servisyin) heyisin yan mesering<br>ifint $($ShellCode) != $(!SHELL_CODE_OK)
goto Shell_Code_Error
                                 endif
                                 set Error = $(\$R0)installering the control of the control of the control of the control of the control of the control of the control of the control of the control of the control of the control of the control of the control of the control of
                  else-ifstr(i) $(R0) == STATUS_USERCANCELgoto Successful
                      endif
                          set SrcDir = $(SR1)install "Install-Option"
```

```
ifstr(i) $(STF_INSTALL_OUTCOME) != STF_SUCCESS
                 shell $(UtilityInf) RegistryErrorString "UNABLE_COPY_FILE"
        ifint $($ShellCode) != $(!SHELL_CODE_OK)
                             goto Shell_Code_Error
                       endif set Error = $(SR0)\frac{1}{\sqrt{1-\frac{1}{n}}}\exp\left(-\frac{1}{n}\right) and \frac{1}{\sqrt{1-\frac{1}{n}}}\exp\left(-\frac{1}{n}\right)soco : acal<br>Andif
                    endif
s(t)sifstr(i) $(!STF_NCDETECT) == YES
\text{ifstr}(i) $(!STF_NCOPTION) == $(Option)
endifferential en la provincia della contrata della contrata della contrata della contrata della contrata dell
                 set AdapterDetected = TRUE
                                             = $(!STF_NCOPTION)
                 set DetectOption
ded Debugge-Output "Output Theorism",<br>Set DetectIndex = $(!STF_NCDETCARD)
\sum_{n=1}^{\infty}set Conjunction = 4000 mm = 4096<br>Andif
     endif<br>endif
Set\_Instantation\_Defaults = +
 set StatsFlag = *($(StatsRawList),1)StartWait
set MaxFrameSize = 4096
                               = \, ^{\rm m} \,set LAA
     set RxTxSlots = *(\$(RXTXRAWList),3)\text{set } \text{Matsflag} = *(\text{\texttt{\$}(\texttt{StatsRankList}),1)}set StatsFlag = *<br>set SpeedFlag = 0
     set OldIrqNumber = $(VALUE UNKNOWN)
     set OldDmaChannel = {\cal S}(VALUE_UNKNOWN)set OldIoLocation = $(VALUE_UNKNOWN)set OldSlotNumber = $(VALUE_UNKNOWN)
                               = $(VALUE_UNKNOWN)
     set OldMpFlag
set Stanp, and the Characterium,<br>ifcontains(i) $(Option) in $(SlotNumberAdapters)
\text{Set TypeList} = \{\text{SLOTNUMBER}, \text{SlotList}, \text{SlotNumber}\}, +
 {INTERRUPTNUMBER,IrqList,IrqNumber},+{MULTIPROCESSOR,MpList,MpFlag}}
     else
S_{\text{S}} set TypeList = {{IOLOCATION,IoList,IoLocation},+
\frac{1}{2}set \frac{1}{2}{DMACHANNEL, DmaList, DmaChannel}, +
ifstratum and a parameter, imaging the status of \{INTERRUPTNUMBER, IrgList, IrgNumber\}, +
debug-Output "Output", Proposed " (Channel Type Terminal Status), production of the SMS returned to the SMS returned " \frac{1}{2}endif

 endif\frac{1}{2} and \frac{1}{2} (i) \frac{1}{2} and \frac{1}{2} and \frac{1}{2} and \frac{1}{2} and \frac{1}{2} and \frac{1}{2} and \frac{1}{2} and \frac{1}{2} and \frac{1}{2} and \frac{1}{2} and \frac{1}{2} and \frac{1}{2} and \frac{1}{2} and \frac{1}{2} a
\begin{array}{lll} \texttt{occ} \texttt{occ} \texttt{occ} \end{array} \begin{array}{ll} \texttt{C} \texttt{C} \texttt{C} \texttt{C} \texttt{C} \texttt{C} \texttt{C} \texttt{C} \texttt{C} \texttt{C} \texttt{C} \texttt{C} \texttt{C} \texttt{C} \texttt{C} \texttt{C} \texttt{C} \texttt{C} \texttt{C} \texttt{C} \end{array}
 Shell $(ParamInf) Param_QueryCard $(DetectIndex)set Status = 500 minutes = 500 minutes = 600 minutes = 600 minutes = 600 minutes = 600 minutes = 600 minutes =<br>Set of Fatal
     endif
ifstr(i) $(AdapterDetected) == TRUE
Debug-Output "OEMNADMA.INF: Calling Param_QueryCard"
Shell $(ParamInf) Param_QueryCard $(DetectIndex)
endie voor de volgens de volgens de volgens de volgens de volgens de volgens de volgens de volgens de volgens <br>De volgens de volgens de volgens de volgens de volgens de volgens de volgens de volgens de volgens de volgens 
\texttt{Set} \texttt{ParamList} = \$(\$R1)ifstr(i) $(Status) != STATUS_SUCCESSFUL
\frac{1}{\sqrt{2}} and \frac{1}{\sqrt{2}} and \frac{1}{\sqrt{2}} and \frac{1}{\sqrt{2}} and \frac{1}{\sqrt{2}} and \frac{1}{\sqrt{2}} and \frac{1}{\sqrt{2}} and \frac{1}{\sqrt{2}} and \frac{1}{\sqrt{2}} and \frac{1}{\sqrt{2}} and \frac{1}{\sqrt{2}} and \frac{1}{\sqrt{2}} and \frac{1}{\sqrt{2}} and 
           endif
     endif
     Debug-Output "OEMNADMA.INF: Calling Param_SetDefaults"
     Shell $(ParamInf) Param_SetDefaults $(ParamList)
     Debug-Output "MADGE: SlotNumber = "$(SlotNumber)
```

```
Debug-Output "MADGE: IoLocation = "$(IoLocation)Debug-Output "MADGE: IrgNumber = "$(IrgNumber)Debug-Output "MADGE: DmaChannel = "$(DmaChannel)
Debug-Output "MADGE: MpFlag" = "$(MpFlag)
\frac{1}{2} being surplet in the case in the tag \frac{1}{2} or \frac{1}{2} . The \frac{1}{2} of \frac{1}{2} is \frac{1}{2} (SlotList)
set Old Slot Collect Collection<br>Debug-Output "MADGE: IoList = "$(IoList)
et Olding Supple Theory Issued<br>Debug-Output "MADGE: IrgList = "$(IrgList)
                                              = "$(DmaList)
     Debug-Output "MADGE: DmaList
                                               = "$(MpList)
     Debug-Output "MADGE: MpList
\frac{1}{2} \frac{1}{2} \frac{1}{2} \frac{1}{2} \frac{1}{2} \frac{1}{2} \frac{1}{2} \frac{1}{2} \frac{1}{2} \frac{1}{2} \frac{1}{2} \frac{1}{2} \frac{1}{2} \frac{1}{2} \frac{1}{2} \frac{1}{2} \frac{1}{2} \frac{1}{2} \frac{1}{2} \frac{1}{2} \frac{1}{2} \frac{1}{2} \frac{1}{\sqrt{2}}set OldSlotNumber = $(SlotNumber)\frac{1}{2}set OldIoLocation = \frac{1}{2}(IoLocation)
set OldIrgNumber = $(IrgNumber)
          set OldDmaChannel = $(DmAChanne1)set OldMpFlag
                                   = $(MpFlag)
     endif
......<br>set OldValueTitle = $(OldValueTitleInstall)
set terminalist = {{terminalistic_notate}}<br>FndWait

 {DMACHANNEL,DmaList,DmaChannel},+
 {MULTIPROCESSOR,MpList,MpFlag}}StartWait
sem.enare<br>ifcontains(i) $(Option) in $(SlotNumberAdapters)
Set \; TypeList = \{ \{SLOT NUMBER, SlotList, SlotNumber\}, +
 {INTERRUPTNUMBER,IrqList,IrqNumber},+{MULTIPROCESSOR,MpList,MpFlag}}
     else
S_{\text{S}} set TypeList = {{IOLOCATION,IoList,IoLocation},+
\frac{1}{2}set \frac{1}{2}{DMACHANNEL, DmaList, DmaChannel}, +
ifstratum and a parameter, imaging the status of \{INTERRUPTNUMBER, IrgList, IrgNumber\}, +
                                 {MULTIPROCESSOR, MpList, MpFlag}}

 endif......<br>Shell $(ParamInf) Param_BuildTypeLists $(Option) $(TypeList)
     set Status = $($R0)ifstr(i) $(Status) != STATUS_SUCCESSFUL
\frac{1}{\sqrt{2}}set \frac{1}{\sqrt{2}}, \frac{1}{\sqrt{2}}, \frac{1}{\sqrt{2}}, \frac{1}{\sqrt{2}}, \frac{1}{\sqrt{2}}, \frac{1}{\sqrt{2}}, \frac{1}{\sqrt{2}}, \frac{1}{\sqrt{2}}, \frac{1}{\sqrt{2}}, \frac{1}{\sqrt{2}}, \frac{1}{\sqrt{2}}, \frac{1}{\sqrt{2}}, \frac{1}{\sqrt{2}}, \frac{1}{\sqrt{2}}, \frac{1}{\sqrt{set States<br>Flags = * (States Parallel States Parallel States Parallel States Parallel States Parallel States Parallel Sta
snal.<br>Shell $(ParamInf) Param_SetDefaults $(ParamList)
\frac{1}{2}set MaxFrameSize = 4096
\text{Set} LAA = ""
set RxTxSlots = *(\$(RxTxRawList), 3)\begin{array}{lll} \text{S} & \text{S} & \text{S} \\ \text{S} & \text{S} & \text{S} \end{array} \begin{array}{lll} \text{S} & \text{S} & \text{S} \\ \text{S} & \text{S} & \text{S} \end{array}set NoMmioFlag  = 0
     set SpeedFlaq = \thetaset Registry<br>t TransferType = $(TRANSFER_UNKNOWN)
        str $(KeyProduct) == $(KeyNull)
             OpenRegKey $(!REG_H_LOCAL) "" $(!NTN_RegBase) $(MAXIMUM_ALLOWED)
KeyProduct
\begin{array}{rcl} \mathsf{S}(\mathsf{S}) \cup \mathsf{S}(\mathsf{S}) = \mathsf{S}(\mathsf{K}(\mathsf{S}) \cup \mathsf{S}(\mathsf{S}) \cup \mathsf{S}(\mathsf{S}) \cup \mathsf{S}(\mathsf{S}) \end{array}ifinally interests of the state of the state of the set RegistryErrorIndex = CANNOT_FIND_COMPONENT_SERVICE
goto Fatal_Registry
endifshell $(UtilityInf) FindService, $(KeyProduct)
ifint \$(\$ShelCode) != \$(\$NIELL CODE OK)goto Shell_Code_Error
     endif
     ifstr(i) $(R0) != NO_ERRORgoto Fatal_Registry
     endif
```

```
set KeyParameters = $(R2)set neythelemeters = \sqrt{7}(\sqrt{2})
ifstr $(KeyParameters) == $(KeyNull)
set RegistryErrorIndex = CANNOT_FIND_COMPONENT_SERVICE

 set ValueStr = ""s and s and s and s and s and s and s and s and s and s and s and s and s and s and s and s and s and s and s and s and s and s and s and s and s and s and s and s a
\text{Set} <code>OldVersionExisted</code> = $(TRUE)
Set ValueName = ""
     set ValueData = "set ValueStr = "\frac{1}{2} ValueList = \{\}
 ifstr(i) $(ValueName) == "InterruptNumber"suntegrated + (Regramated e) rates = = 5
       \text{set ValueItem} = \$(\$)set ValueName = *(\$(\text{ValueItem}), 1)set ValueData = *(\$(\text{ValueItem}), 4)ifstr(i) $(ValueName) == "InterruptNumber"
       \text{Set} \text{Trquumber} = \frac{1}{2}(\text{ValueData})else-ifstr(i) $(ValueName) == "IoLocation"
       \text{Set} \text{Euler}(\frac{1}{2}, \frac{1}{2}) \text{Set} \text{Iobcation} = \frac{1}{2}(\text{ValueData})\text{else-ifstr(i)} \text{\$(ValueName)} \text{==} "I\text{0BaseAddress}"
       \text{Set} \text{Iolocation} = \$(\text{ValueData})else-ifstr(i) $(ValueName) == "Dmachannel"\text{set } \text{Dmachannel} = \$(\text{ValueData})\text{else-ifstr(i)} \text{\$(ValueName)} == "SlotNumber"
                  set SlotNumber = $(ValueData)else-ifstr(i) $(ValueName) == $(MacEisakeyword)set McaEisaId = $(ValueData)else-ifstr(i) $(ValueName) == "MaxFrameSize"

 else-ifstr(i) $(ValueName) == "PromiscuousModeX"else-ifstr(i) $(ValueName) == "NetworkAddress"
\text{vec} \in \text{vec}(y) \text{vec} \in \text{vec}(y) = \text{vec} \in \text{vec}(y) = \text{vec} \in \text{vec}(y) = \text{vec} \in \text{vec}(y)else-ifstr(i) $(ValueName) == "RxTxSlots"
\text{vec} = \text{vec} \cdot (1) \downarrow (ValueData)
else-ifstr(i) $(ValueName) == "PromiscuousModeX"
               set StatsFlaq = $(ValueData)else-ifstr(i) $(ValueName) == "Multiprocessor"
\text{vec} = \text{vec} \cdot (1) \downarrow \uparrow \uparrow \uparrow \uparrow \uparrow \uparrow \uparrow \uparrow \uparrow \uparrow \uparrow \uparrow \uparrow \uparrow \uparrow \uparrow \uparrow \uparrow \uparrow \uparrow \uparrow \uparrow \uparrow \uparrow \uparrow \uparrow \uparrow \uparrow \uparrow \uparrow \uparrow \uparrow \uparrow\text{else-ifstr(i)} \text{\$(ValueName) == "NoMmio"}set NoMmioFlag = $(ValueData)else-ifstr(i) $(ValueName) == "Force16"
       set SpeedFlag = 2
else-ifstr(i) $(ValueName) == "Force4"
set Set SpeedFlag = 1
else-ifstr(i) $(ValueName) == "TransferType"
\text{set} \text{Transframe} = 1.000 \text{set} \text{TransferType} = $(ValueData)
ifcontains in the contains of the contains of the contains of the contains of the contains \mathcal{C}(\mathcal{C}) is the containing of the contains of the contains of the contains of the contains of the contains of the contains of
ifint $(DmaChannel) == 32768

 set DmaChannel = $(GENERAL_PIO)set MpFlaq
s^{(n)} and if
     endif

 endifendia en 1970.<br>En 1970
          ifint $(NonminFlag) != 0set DmaChannel = $(GENERAL_PIO)else
               set DmaChannel = $(GENERAL_MMIO)endif
     endif
```

```
ifint $(TransferType) == $(TRANSFER_PIO)
ifcontains(i) $(GENERAL_PIO) in $(DmaList)
set DmaChannel = $(GENERAL_PIO)
           endif endififint $(TransferType) == $(TRANSFER DMA)
set Oldings of Oldings and Science of Chemistry and Science of the Science of Science of Science of Science of
\text{set } \text{D} \text{m} = \text{S}(\text{GENERAL} \text{DMA})set Dmachannel + (DINING)
     endif<br>endif
set OldSlotNumber = $(SlotNumber)
\text{Set } \text{oldIoLocation} = \$(I \text{olLocation})\text{Set} OldIrqNumber = \frac{1}{2}(IrqNumber)
     set OldDmaChannel = $(DmaChanne)set OldMpFlag
\frac{1}{2} set oldValueTitle = \frac{1}{2}(OldValueTitleConfigure)
ifstrain the continuous strain the continuous strain is the continuous strain that is a strain of the continuous strain is a strain of the continuous strain is a strain of the continuous strain in the continuous strain in 
\det \Deltadapter \det \det \theta = +output "OEMNADMA.INF: Get_Adapter_Options"
     StartWait
     ifstr(i) $(!STF_GUI_UNATTENDED) == "YES"
ifstr(i) $(!STF_NCDETINFO) == {}
ifstr(i) $(!AutoNetInterfaceType) != ""
\frac{1}{2}set BusInterfaceType = $(!AutoNetInterfaceType)

 elseset BusInterfaceType = 1 endififstr(i) $(!AutoNetBusNumber) != ""
\text{set} \text{U} \text{M} \text{m} \text{S} = \text{\$} \text{I} \text{Aut0NetB} \text{u} \text{M} \text{m} \text{ber}s = 50 businesset \frac{1}{2} (N theories businesset)
                else
else en de la provincia de la provincia de la provincia de la provincia de la provincia de la provincia de la
                     set BusNumber = \thetasndi\ddot{f}endif
          else
\frac{1}{2}ifstr(i) $(!AutoNetInterfaceType) != ""
set BusInterfaceType = $(!AutoNetInterfaceType)
                 else\frac{3}{5}set BusInterfaceType = *($(!STF_NCDETINFO),5)

 endifendikan di sebagai kecamatan di sebagai kecamatan di sebagai kecamatan di sebagai kecamatan di sebagai kecamatan di sebagai kecamatan di sebagai kecamatan di sebagai kecamatan di sebagai kecamatan di sebagai kecamatan di s
                ifstr(i) $(!AutoNetBusNumber) != ""
\text{set } \text{U} \text{.} Set BusNumber = $(!AutoNetBusNumber)
\text{set} BusNumber = *(\$(!STF\_NCDETINFO), 6)set Daonames: (+
          endif<br>endif
set Speed Ram<br>Rawlist adapterverify
set Speed UserList = ()<br>Andif
     endif<br>set OldLAA
                            = $(LAA)
\frac{1}{2} \frac{1}{2} \frac{1}{2} \frac{1}{2} \frac{1}{2} \frac{1}{2} \frac{1}{2} \frac{1}{2} \frac{1}{2} \frac{1}{2} \frac{1}{2} \frac{1}{2} \frac{1}{2} \frac{1}{2} \frac{1}{2} \frac{1}{2} \frac{1}{2} \frac{1}{2} \frac{1}{2} \frac{1}{2} \frac{1}{2} \frac{1}{2} set OldSpeedFlag = $(SpeedFlag)set SpeedRawList = $(SpeedRawList$(Option))
set SpeedUserList = $(SpeedUserList$(Option))
\frac{1}{1000} \frac{1}{1000} \frac{1}{1000} \frac{1}{1000} \frac{1}{1000} \frac{1}{1000} \frac{1}{1000} \frac{1}{1000} \frac{1}{1000} \frac{1}{1000} \frac{1}{1000} \frac{1}{1000} \frac{1}{1000} \frac{1}{1000} \frac{1}{1000} \frac{1}{1000} \frac{1}{1000} 
ifcontains(i) $(Option) not-in $(SlotNumberAdapters)
\text{set TempList} = \$(Ioltist)= \{ \}set IoList
                ForListDo $(TempList)
                      set IoList = >(\$(Iolist), *(\$(IolserList), ~(\$(IORawList), \$(\$))))EndForListDo
                set TempList = $(Irqlist)
```

```
set IrgList = \{ \}set Inquest<br>ForListDo $(TempList)
s is list of \zeta (simplict), \zeta (IrgList), \zeta (S(IrgUserList), \sim ($(IrgRawList), $
(\text{(*)})) \qquad \qquad 0.5 \qquad \qquad 0.5 \qquad \qquad 0.5\mathcal{S}(\mathcal{L}, \mathcal{L}), \mathcal{S}(\mathcal{L}, \mathcal{L}), \mathcal{S}(\mathcal{L}, \mathcal{L}), \mathcal{S}(\mathcal{L}, \mathcal{L}), \mathcal{S}(\mathcal{L}, \mathcal{L}), \mathcal{S}(\mathcal{L}, \mathcal{L}), \mathcal{S}(\mathcal{L}, \mathcal{L}), \mathcal{S}(\mathcal{L}, \mathcal{L}), \mathcal{S}(\mathcal{L}, \mathcal{L}), \mathcal{S}(\mathcal{L}, \mathcal{L}), else
\text{set TempList} = \$(\text{SlottList})endifferentiale de la provincia de la provincia de la provincia de la provincia de la provincia de la provinci<br>La provincia de la provincia de la provincia de la provincia de la provincia de la provincia de la provincia d
                   set SlotList = \{\}est Siccles<br>ForListDo $(TempList)
sset SlotList = >($(SlotList), *($(SlotUserList),~($(SlotRawList),$
(\texttt{\$})))

 set DmaList = >($(DmaList), *($(DmaUserList),~($(DmaRawList),$($))))endif
snam.<br>set TempList = $(DmaList)
\text{set } \text{Imalist } = \{\}
 ForListDo $(TempList)\text{Set Dmalist} = \text{Set}(\text{Smallist}), \text{ }^*(\text{\$(Dmalisetist)},\text{\$(S(DmalkawList),\$(\$))})). EndForListDoset TempList = $(MpList)
endikan di sebagai kecamatan di sebagai kecamatan di sebagai kecamatan di sebagai kecamatan di sebagai kecamat<br>Sebagai kecamatan di sebagai kecamatan di sebagai kecamatan di sebagai kecamatan di sebagai kecamatan di sebag
            set MpList = \{ \}End Protocol S(Templist)
\text{Set Mplist} = \text{Set Mplist}, \; \text{*($$Mplist)}.دی تھی۔<br>EndForListDo
end conserved.<br>set MappedRawParameters = TRUE
\frac{1}{2} and if
s_{\text{total}} = (100 \text{ m/s})set_Adapter_Options_Restart = +
\frac{1}{\sqrt{2}} is \frac{1}{\sqrt{2}} in \frac{1}{\sqrt{2}} and \frac{1}{\sqrt{2}} or \frac{1}{\sqrt{2}} or \frac{1}{\sqrt{2}}StartWait
set From = Get_Adapter_Options_Restart
ifcontains(i) $(Option) not-in $(SlotNumberAdapters)
\text{set IoLocation} = *(\$(\text{IolserList}), ~(\$(\text{IorRankList}), \$(\text{Iolocation})))\texttt{set OldIolocation} = \texttt{\texttt{if}(\texttt{IolSetList}),\texttt{f}(\texttt{IolRankList}),\$(\texttt{OldIolocation})})endie voor de volgens de volgens de volgens de volgens de volgens de volgens de volgens de volgens de volgens <br>De volgens de volgens de volgens de volgens de volgens de volgens de volgens de volgens de volgens de volgens 
                                      = *($(IrqUserList),~($(IrqRawList),$(IrqNumber)))
\text{sec} \text{cos} \text{cos} \text{cos} \text{cos} \text{cos} \text{cos} \text{cos} \text{cos} \text{cos} \text{cos} \text{cos} \text{cos} \text{cos} \text{cos} \text{cos} \text{cos} \text{cos} \text{cos} \text{cos} \text{cos} \text{cos} \text{cos} \text{cos} \text{cos} \text{cos} \text{cos} \text{coss = 0 or other quantizer (4(2n)q) (4(2n)q mannel))) (0.02n), quantizer
\text{set } \text{Solution} = *(\$(\text{slotUserList}),\-(\$(\text{slotRawList}),\$(\text{SlotNumber}))set OldSlotNumber = *($(SlotUserList), <($(SlotRawList),$(OldSlotNumber)))
\mathcal{L}set StatsTermannset (\mathcal{L}(StatsCerlinst), (\mathcal{L}(StatsRamList), \mathcal{L}(StatsTermann
      endif
set DmaChannel = *($(DmaUserList),~($(DmaRawList),$(DmaChannel)))
set OldDmaChannel = *($(DmaUserList),~($(DmaRawList),$(OldDmaChannel)))
\text{set MpFlag} = *({\text{``}\text{WdSerList})}, -({\text{``}\text{WpRawList})}, {\text{``}\text{WpFlag})})set MpFlag = *(\$(MpUserList), \-(\$(MpRawList), \$(MpFlag))<br>set OldMpFlag = *(\$(MpUserList), \-(\$(MpRawList), \$(OldMpFlag)))\text{Set} StatsFlag = *(\text{\$(StatsUserList)}, \text{\$(StatsRankList)}, \text{\$(StatsFalse)}))set RxTxSlots = *($(RxTxUserList),~($(RxTxRawList),$(RxTxSlots)))
         s in the core \left( \begin{array}{cc} \downarrow & \downarrow & \downarrow \\ \downarrow & \downarrow & \downarrow \\ \downarrow & \downarrow & \downarrow \end{array} \right) (\left( \begin{array}{cc} \downarrow & \downarrow & \downarrow & \downarrow \\ \downarrow & \downarrow & \downarrow & \downarrow \\ \downarrow & \downarrow & \downarrow & \downarrow \end{array} \right) (\left( \begin{array}{cc} \downarrow & \downarrow & \downarrow & \downarrow \\ \downarrow & \downarrow & \downarrow & \downarrow \\ \downarrow & \downarrow & \downarrow & \downarrow \end{array} \right)) (\left( \begin{array}{coc oppositing<br>read-syms FileDependentDlg$(!STF_LANGUAGE)
                                                                        = "$(Option)
      Debug-Output "MADGE: Option
Debug-Output "MADGE: SlotNumberAdapters = "$(SlotNumberAdapters)
Desig-Output "MIDGE: Discharge-Output " (Otech)<br>ifcontains(i) $(Option) in $(SlotNumberAdapters)
                set DlgTemplate = "MDGEISA"
set Component = (PCICO)<br>
alca
      else
\frac{1}{2}set DlgTemplate = "MDGISA"
Promptate "x" $(Dialogue) Marshallogue<br>Production of the product of the product of the product of the product of the product of the product of the pr
      endif

 EndWaitifstr(i) $(Option) == "MSMDGMPPCI"
             set Combo8Label = $(PciComb08Label)endif
      LoadLibrary "x" $(DialogDllName) MdgDialog
      EndWait
```

```
ui start "InputDlg" $(MdgDialog)
      StartWait
else-enser<br>ifstr(i) $(DLGEVENT) == "EXIT"
         set CommonStatus = STATUS_USERCANCEL
         Free Commonceases Chine<br>Ul pop 1
         Ender –<br>EreeLibrary $(MdgDialog)
               goto End
else-ifstr(i) $(DLGEVENT) != "CONTINUE"
s = s \cos \frac{1}{2} \cos \left( \frac{1}{2} \right) + \cos \frac{1}{2} \sin \left( \frac{1}{2} \right)ui pop 1
\overline{p} = p^2 p^2 = \overline{p} = \overline{q} (MdgDialog)
\frac{1}{\sqrt{2}}\cos 2\theta of \sin \theta \cos 2\theta\overline{S}endif
      set IraNumber = $(Comb010ut)set Iolocation = $(CombozOut)set DmaChannel = $(Combo3Out)\text{set PuxC1ants} = \text{((CombolaOut))}\text{set } \text{Strategy} = \frac{1}{2}(\text{Complex})set MpFlag
                             = $(Combo70ut)
\text{Set } \text{SubtNumber} = \$(\text{Comb8Out})\text{Set} SpeedFlag = \frac{1}{2}(\text{CombogOut})set MaxFrameSize = *(\$(EditTextOut), 1)\cot \theta \sin \theta \csc^2 \sin \theta \sin \theta 
\sqrt{2} \sqrt{2} \sqrt{2} \sqrt{2} \sqrt{2} \sqrt{2} \sqrt{2} \sqrt{2} \sqrt{2} \sqrt{2} \sqrt{2} \sqrt{2} \sqrt{2} \sqrt{2} \sqrt{2} \sqrt{2} \sqrt{2} \sqrt{2} \sqrt{2} \sqrt{2} \sqrt{2} \sqrt{2} \sqrt{2} \sqrt{2} \sqrt{2} \sqrt{2} \sqrt{2} \sqrt{2ui pop 1
n pep =<br>FreeLibrary $(MdgDialog)
n community (ingomatery)<br>Debug-Output "MADGE: SlotNumber = "$(SlotNumber)
Debug-Output "MADGE: IoLocation = "$(IoLocation)
ificontains of the contract of the contract of the contract of the Debug-Output "MADGE: IrgNumber = "$(IrgNumber)
set Ion Constantin = 1 million = *("Indian = *), ("Indian = *), (Indian = *), (DmaChannel), (Indian = *), (Indian = *), (Indian = *), (Indian = *), (Indian = *), (Indian = *), (Indian = *), (Indian = *), (Indian = *), (Ind
      Debug-Output "MADGE: MpFlag = "$(MpFlag)s = \frac{1}{2} is the s = 1 in s = 1 in \log_2 n, \log_2 n is \sqrt{n} in \log_2 n, \log_2 n, \log_2 ns_{\text{cusp}} \text{cusp} and \text{cusp} is contributed to \text{cusp}, \text{cusp} and \text{cusp} and \text{cusp}), \text{cusp}ifcontains(i) $(Option) not-in $(SlotNumberAdapters)
\text{set IoLocation} = *(\text{\$(IokawList)},\text{\$(IolUserList)},\text{\$(IolLocation)}))\texttt{set OldIolocation} = \texttt{\texttt{if}(\texttt{IORawlList}),\texttt{f}(\texttt{IOUserList}),\texttt{\$(OldIolocation))})}set IrqNumber = *(\$(IrqRawList), \-(\$(IrqUserList), \$(IrqNumber)))\text{sec} \text{cos} \text{cos} \text{cos} \text{cos} \text{cos} \text{cos} \text{cos} \text{cos} \text{cos} \text{cos} \text{cos} \text{cos} \text{cos} \text{cos} \text{cos} \text{cos} \text{cos} \text{cos} \text{cos} \text{cos} \text{cos} \text{cos} \text{cos} \text{cos} \text{cos} \text{cos} \text{coss = 0 or other quantizer (4(2.9)(2.0), (4(2.9)(2.0) and (4(2.9)(2.0)else
\text{set } \text{SlotNumber} = *($(SlotRawList),~($(SlotUserList),$(SlotNumber)))
\{\mathcal{L}set StatsCommunity (\mathcal{L}(StatisLag)), (\mathcal{L}(StatsCommunity), endif
set DmaChannel = *($(DmaRawList),~($(DmaUserList),$(DmaChannel)))
set OldDmaChannel = *($(DmaRawList),~($(DmaUserList),$(OldDmaChannel)))
      set MpFlag = *(\$(MpRawList), \-(\$(MpUserList), \$(MpFlag)))\begin{array}{ccc} \text{Cov} & \text{Cov} & \text{Cov} \end{array} \begin{array}{ccc} \text{Cov} & \text{Cov} & \text{Cov} \end{array} \begin{array}{ccc} \text{Cov} & \text{Cov} & \text{Cov} \end{array}out blange large "Alexandre ("Alexandre"), ("Alexandre")<br>| spt StatsFlan = "1$(StatsRawlist) ~/$(Stats
out beaten tag<br>Set RxTxSlots = *($(RxTxRawList),~($(RxTxUserList),$(RxTxSlots)))
\begin{array}{lll} \text{Set SpeedFlag} & = & (\text{\texttt{``(}}\texttt{@SpeedRankList)}, \texttt{``(}}\texttt{@SpeedUserList}), \text{\texttt{``(}}\texttt{@SpeedFlag})) \end{array}Debug-Output "MADGE: SlotNumber = "$(SlotNumber)
      Debug-Output "MADGE: IoLocation = "$(Iolocation)Debug-Output "MADGE: IrgNumber = "$(IrgNumber)
Debug-Output "MADGE: DmaChannel = "$(DmaChannel)
                                                 = "$(MpFlag)
      Debug-Output "MADGE: MpFlag
Debug-Output "MADGE: RxTxSlots = "$(RxTxSlots)
Debug-Output "MADGE: StatsFlag = "$(StatsFlag)
     EndWait
Adapter_Verify = +StartWait
      ifstr $(LAA) != ""
            LoadLibrary "x" $(DialogDllName) MdgDialog
```

```
set FLibraryErrCtl = 1
           LibraryProcedure MdgResult $(MdgDialog) MadgeLAACheck $(LAA)
       set FLibraryErrCtl = 0
 endifFreeLibrary $(MdgDialog)
ifstr $(MdgResult) != "MADGE_STATUS_SUCCESS"
       set Error = $(MdqResult)
                 goto Non_Fatal
       s and if
           endif
       \mathsf{diff}ifint $(MaxFrameSize) > 17839
\frac{1}{2!} \frac{1}{2!} \frac{1}{2!} \frac{1}{2!} \frac{1}{2!} \frac{1}{2!} \frac{1}{2!} \frac{1}{2!} \frac{1}{2!} \frac{1}{2!} \frac{1}{2!} \frac{1}{2!} \frac{1}{2!} \frac{1}{2!} \frac{1}{2!} \frac{1}{2!} \frac{1}{2!} \frac{1}{2!} \frac{1}{2!} \frac{1}{2!} set Error = $(TRIMMED_MFS)set From
                               = Update_Registry
over ......<br>goto Non_Fatal_Info
goto Non_Natal_enro
ifstr(i) $(!STF_NCDETINFO) == {}
shell $(UtilityInf), GetBusTypeDialog, $(ProductHardware$
set Busnamber (Option)Description) $(BusNumber)
\sqrt{e^{p}e^{p}e^{p}}ifint $($ShellCode) != $(!SHELL_CODE_OK)
set Business ($4000000000), the set Business examples and the set of the set of the set of the set of the set o<br>Set Business and the set of the set of the set of the set of the set of the set of the set of the set of the s
sset Bus\sim \frac{1}{s}endische Schwarzen<br>Schwarzen
         set BusInterfaceType = $(SR1)\frac{1}{2} set BusNumber = \frac{1}{2}($R2)
\overline{\mathcal{O}}else
\frac{3}{5} set BusInterfaceType = *($(!STF_NCDETINFO),5)
Set BusNumber = *($(!STF_NCDETINFO),6)
    endif
adapterverify = +
adapter.c.l.,<br>Debug-Output "At adapterverify"
Socay Supple the adapter of Ling. The second state of the Shell "" DebugConfiguration "after running dialog"
Ifstr(i) $(AdapterDetected) != TRUE
\text{Cov}(\mathsf{I}) (Neapcer Decesses) . The mass of \text{Cov}(\mathsf{I})Endif
______<br>Debug-Output "OEMNADMA.INF: Calling Param_VerifyCard"
Setus Set from Education Proceeding Param_Porting.<br>Shell $(ParamInf) Param_VerifyCard $(!STF_NCDETCARD)
    Ifstr(i) $($R0) == STATUS SUCCESSFUL
\text{Debug-Output} "OEMNADMA.INF: Param_VerifyCard succeeded"
ifinal straight is the state of the state of the state of the state of the state of the state of the state of t<br>Goto Update_Registry
 Debug-Output "ShellCode error: cannot get an error string."_______<br>Set from = Get_Adapter_Options
\text{Set} to = Update_Registry
set Error = panto_nog_or.<br>Shell $(UtilityInf),RegistryErrorString,VERIFY_WARNING
ifint $($ShellCode) != $(!SHELL_CODE_OK)
Debug-Output "ShellCode error: cannot get an error string."
goto ShellCodeError
intifi = i<br>t Error = $(R0)e arror<br>to Warning
       dWait
Update_Registry = +
ifint $(OldVersionExisted) == $(TRUE)
\text{ifstr}(i) \text{ $$('NTN_InsatalMode) = configure}S_{\text{S}} and S_{\text{S}} and S_{\text{S}} are S_{\text{S}}, S_{\text{S}}, S_{\text{S}}, S_{\text{S}}, S_{\text{S}}\frac{1}{2} and if
    endif
    StartWait
    ifint $(OldVersionExisted) == $(FALSE)Shell $(UtilityInf), AddSoftwareComponent, $(Manufacturer), +
                $(ProductSoftwareName), +
```

```
$(ProductsoftwareName), +
        $(ProductSoftwareTitle), $(STF_CONTEXTINFNAME), +
        \overline{z}$(ProductSoftwareImagePath), "kernel", "NDIS", {}, "",+
        \frac{1}{2}('''saasesse''snar samaigeraan')
        Set OEM_ABANDON_SOFTWARE = TRUE
             ifint $($ShellCode) != $(!SHELL CODE OK)
        goto Shell Code Error
        endif<br>endif
             set Registry Error Index = $(R0)set KeyProduct = $(SR1)Set SoftNetRulesKey = $(SR2)
 CloseRegKey $(SoftNetRulesKey)CloseRegKey $($R4)
        CloseRegKey $($R5)
        \frac{1}{2} ifstr(i) {\cal S}(\text{RegistryErrorIndex}) != <code>NO_ERROR</code>
                   CloseRegKey $(KeyProduct)
                   CloseRegKey $(SoftNetRulesKey)
exectogrey + (corem<br>goto Fatal Registry
                         (x \cdot \cos \frac{\pi}{2})ens_.<br>set NewValueList = {{SoftwareType,$(NoTitle),$(!REG_VT_SZ),$
                         \frac{1}{\pi} (Titles), \frac{1}{\pi}, \frac{1}{\pi}, \frac{1}{\pi}, \frac{1}{\pi}, \frac{1}{\pi}, \frac{1}{\pi}, \frac{1}{\pi}, \frac{1}{\pi}, \frac{1}{\pi}, \frac{1}{\pi}, \frac{1}{\pi}, \frac{1}{\pi}, \frac{1}{\pi}, \frac{1}{\pi}, \frac{1}{\pi}, \frac{1}{\pi}, \frac{1}{\pi(SoftwareType)\},+{MajorVersion,$(NoTitle),$(!REG_VT_DWORD),$
(ProductMajorVersion)\}, +{MinorVersion,$(NoTitle),$(!REG_VT_DWORD),$
                         {\binom{N}{2}}
(ProductSoftwareName)},+\{Title, \$(NoTitle), \$(. !REG_VT_SZ), $(ProductSoftwareTitle)\}, +\{I=0.00, 0.000, 0.000, 0.000, 0.000, 0.000, 0.000, 0.000, 0.000, 0.000, 0.000, 0.000, 0.000, 0.000, 0.000, 0.000, 0.000, 0.000, 0.000, 0.000, 0.000, 0.000, 0.000, 0.000, 0.000, 0.000, 0.000, 0.000, 0.000, 0.000, 0.000, ersoo.ipdich, x(Noristed, X(NewSire), $(NewSire List), $(NewSire Discrete Discrete Discrete Discrete Discrete D
        iff ($), years that sesser personingly<br>+, {{PathName,$(NoTitle),$(!REG_VT_SZ),$(!STF_CWDDIR)}

 goto Shell_Code_ErrorctSoftwareName)}, +
        set end shalls, ,<br>{InstallDate, $(NoTitle), $(!REG_VT_DWORD), *($(Now), 1) } }
        iffeliated by (increasingly, indeed by the set of the Shell $(UtilityInf), AddValueList, $(KeyProduct), $(NewValueList)
        ifint $($ShellCode) != $(!SHELL_CODE_OK)
                   goto Shell Code Error
             endif
        set RegistryErrorIndex = $($R0)
        set Neglet j in the line {\bf x} \downarrow ({\bf x}), {\bf y} = {\bf N}O_ERROR ifstr(i) $(RegistryErrorIndex) != {\bf N}O_ERROR
CloseRegKey $(KeyProduct)
                         {u} (i.e., {u}), {u} (i.e., {v}), {v} (software), {v}{\bf b} Fatal Registry
             endif
                         {\tt \%} alueList = {{type,$(NoTitle),$(!REG_VT_SZ),$
(\text{Network} \cdot \text{Net} \cdot \text{Net} \cdot \text{
 {bindable,$(NoTitle),$(!REG_VT_MULTI_SZ),$\sum_{k=1}^{\infty}[1, 1], [1, 1], [1, 1], [1, 1], [1, 1], [1, 1], [1, 1], [1, 1], [1, 1], [1, 1], [1, 1], [1, 1], [1, 1], [1, 1], [1, 1], [1, 1], [1, 1], [1, 1], [1, 1], [1, 1], [1, 1], [1, 1], (NetRulesOftwareBindForm), +
                         \{class, \$(NoTitle), \$(!REG_VT_MULTI_SZ), \$(NetworkWareClass),
        Shell and Servestian Servestian (Dindable, $(NoTitle), $(!REG_VT_MULTI_SZ), $
        \{ \mathcal{S} \}. \{ \mathcal{S} \} : \{ \mathcal{S} \} , \{ \mathcal{S} \}goto Shah USLINAN (U);<br>{ InfOption,$(NoTitle),$(!REG_VT_SZ),$(Option)}, +
                                   {Infname, $(NoTitle), $(!REG_VT_SZ), $(STF_CONTEXTINFNAME)}
        \mathcal{L} and \mathcal{L} are \mathcal{L}}
             Shell $(UtilityInf), AddValueList, $(SoftNetRulesKey), $(NewValueList)
             ifint $(\$Shellcode) != $(!SHEL\_CODE_OK)goto Shell_Code_Error
             endif
             set RegistryErrorIndex = $(R0)
```

```
CloseRegKey $(KeyProduct)
               CloseRegKey $(SoftNetRulesKey)

(STF_CONTEXTINFNAME),$(ProductKeyName)oto Fatal Registry ...<br>goto Fatal Registry
S_{\text{S}} and S_{\text{S}} and S_{\text{S}} and S_{\text{S}} and S_{\text{S}}\text{and if}en...<br>Shell $(UtilityInf), AddHardwareComponent, $(ProductHardwareName),$
if the state of the state of the state of the Component (STF_CONTEXTINFNAME), $(ProductKeyName)
         int $($R4) != -1
Set OEM_ABANDON_OPTIONS = >($(OEM_ABANDON_OPTIONS), $(!NTN_SoftwareBase)"\
wicrosoft\Windows NT\CurrentVersion\NetworkCards\"$($R4))
int R and \frac{1}{2} is the contract of \frac{1}{2} . The contract of \frac{1}{2} is the contract of \frac{1}{2} and \frac{1}{2} f
      endif
      ifint $($ShellCode) != $(!SHELL CODE OK)
         and \frac{1}{2} (tensilisation) and the set of the set of the set of the set of the set of the set of the set of the set of the set of the set of the set of the set of the set of the set of the set of the set of the set of t
         \detendif
         \overline{c} RegistryErrorIndex = $($R0)

 endif\frac{1}{2}set \frac{1}{2}, \frac{1}{2}, \frac{1}{2}, \frac{1}{2}, \frac{1}{2}, \frac{1}{2}, \frac{1}{2}, \frac{1}{2}, \frac{1}{2}, \frac{1}{2}, \frac{1}{2}, \frac{1}{2}, \frac{1}{2}, \frac{1}{2}, \frac{1}{2}, \frac{1}{2}, \frac{1}{2}, \frac{1}{2}, \frac{1}{2},
               CloseRegKey $($R2)
               CloseReqKey $($R3)
s to the Newvalue \frac{1}{N}, \frac{1}{N}, \frac{1}{N}, \frac{1}{N}, \frac{1}{N}, \frac{1}{N}, \frac{1}{N}, \frac{1}{N}, \frac{1}{N}, \frac{1}{N}, \frac{1}{N}, \frac{1}{N}, \frac{1}{N}, \frac{1}{N}, \frac{1}{N}, \frac{1}{N}, \frac{1}{N}, \frac{1}{N}, \frac{\tt T}. {\tt max\_log\_sum}, {\tt max}s..._.<br>set KeyParameters   = $($R3)
                  {\rm d}apterRules = \$(\ReR2)
\text{Set} AdapterNumber = $($R4)
                  roductist = {{Manufacturer,$(NoTitle),$(!REG_VT_SZ),$(Manufacturer)},+
                  xtestior ((namerasceror, e(noristery), e(nergin=01), e(namerasceror), e(namerasceror), e(namerascero<br>$$$$$$$(!REG_VT_SZ), "["$($R4)"] "$(ProductHardware }
{(\text{Option})}, {(\text{Action})}, {(\text{Error})}, {(\text{Error})}, 
+
 {InstallDate,$(NoTitle),$(!REG_VT_DWORD),*($(Now),1)}}(Option)Description)}, +
shell of the Charl State of the Utility Scool (UtilityIng), the Spanish of the Spanish of the Spanish (Utility<br>Short Name, $(NoTitle), $(!REG_VT_SZ), $(ProductHardwareName) }, +
\{ServiceName,$(NoTitle),$(!REG_VT_SZ),$($R5)},+
                       {OperationsSupport,$(NoTitle),$(!REG_VT_DWORD),$(ProductOpSupport)},
\overline{a}+<br>{InstallDate,$(NoTitle),$(!REG_VT_DWORD),*($(Now),1)}}
shell $(UtilityInf), AddValueList, $($R1), $(NewValueList)
short thermally in your accurations of the young the set of the set of the set of the set of \mathbb{R}^nS_{\text{R}} = {\sim} {\sim} {\sim} {\sim} {\sim} {\sim} {\sim} {\sim} {\sim} {\sim} {\sim} {\sim} {\sim} {\sim} {\sim} {\sim} {\sim} {\sim} {\sim} {\sim} {\sim} {\sim} {\sim} {\sim} {\sim} {\sim} {\sim} {\sim} {\sim} {\sim} {\sim} {\sim} {\sim} {\sim} {\sim}{\bf x} ({\bf x}), {\bf x}, {\bf x}), {\bf x}, {\bf x}, {\bf x}, {\bf x}, {\bf x}, {\bf x}, {\bf x}, {\bf x}, {\bf x}, {\bf x}, {\bf x}, {\bf x}, {\bf x}, {\bf x}, {\bf x}, {\bf x}, {\bf x}, {\bf x}, {\bf x}, {\bf x}, {\bf x}, {\bf x}, {\bf x}, {\bfendif
                           ({\rm CP1})CloseRegKey $($R1)
                           +.._,<br>me = """"$(ProductHardwareName)$(AdapterNumber)""""

{Infname ,$(NoTitle),$(!REG_VT_SZ),$(STF_CONTEXTINFNAME)}}Set Tempermand.man +(Tempinoshtame)+(Neendreshtandnan errint), Additional Set NewValueList = {{type,$(NoTitle),$(!REG_VT_SZ),$(NetRuleHardwareType)},+
the side is interested to the properties of the set in the set in the set in the set of the set of the set of<br>+ , {( bindform, $( NoTitle ), $( !REG_VT_SZ ), $( TempBindForm ) }, +
{class,$(NoTitle),$(!REG_VT_MULTI_SZ),$(NetRuleHardwareClass)}, +
                           \{InfOption, $(NOTite), $(|REG_VT_SZ), $(Option)\}, +{Infname ,$(NoTitle),$(!REG_VT_SZ),$(STF_CONTEXTINFNAME)}}
if in the controlling of the controlling of the set of the Shell $(UtilityInf), AddValueList, $(KeyAdapterRules), $(NewValueList)
         off (Constant), Addresservey, 4(10)<br>int $($ShellCode) != $(!SHELL_CODE_OK)
         _... +<sub>\</sub>+cnsticeas) : +<sub>\</sub>.cn_____ecc_<br>goto Shell_Code_Error
         goto Shott_Sodo___....<br>dif
set RegistryErrorIndex = $($R0)
ifstr(i) $(RegistryErrorIndex) != NO_ERROR
\overline{C}CloseRegKey $(KeyParameters)
               CloseRegKey $(KeyAdapterRules)
               goto Fatal Registry
      endif
      CloseRegKey $(KeyAdapterRules)
      EndWait
```

```
<code>Write_Parameters = +</code>
     StartWait

 else\begin{array}{r}\n \text{sec}(1) \\
 \text{sec}(1) \\
 \text{sec}(1) \\
 \text{sec}(1) \\
 \text{sec}(1) \\
 \text{sec}(1) \\
 \text{sec}(1) \\
 \text{sec}(1) \\
 \text{sec}(1) \\
 \text{sec}(1) \\
 \text{sec}(1) \\
 \text{sec}(1) \\
 \text{sec}(1) \\
 \text{sec}(1) \\
 \text{sec}(1) \\
 \text{sec}(1) \\
 \text{sec}(1) \\
 \text{sec}(1) \\
 \text{sec}(1) \\
 \text{sec}(1) \\
 \text{sec}(1) \\
 \text{sec}(1) \\
 \text{sec}(1) \\
 \text{sec}(1) \\
 \text{sec}(1) \\
 \text{sec}(1) \\
 \text{sec endififint $(DmaChannel) == $(GENERAL MMIO)
\text{set Nonmonance} = \sqrt{C_1C_2}. \sqrt{C_2C_3}else-ifinitent tag over the state of the second state of the second state of the second state of the second state of the second state of the second state of the second state of the second state of the second state of the s
     else
\frac{3}{5} set NoMmioFlag = 1
     endif
ifint $(DmaChannel) == $(GENERAL_PIO)
\frac{1}{2}set TransferType = $(TRANSFER_PIO)
else-ifint $(DmaChannel) == $(GENERAL_MMIO)
sec India, et al. and the machinely experience of \sqrt{2} and \sqrt{2} set TransferType = $(TRANSFER_MMIO)
set Transfertype = $(Transfert_Pine)
     else
set TransferType = $(TRANSFER_DMA)
sendif

 endifendi\frac{1}{i}ifint $(DmaChannel) == $(GENERAL PIO)
\text{set TransferType} = \frac{1}{2}(\text{TRANFER_PIO})\frac{1}{\sqrt{2}} if \frac{1}{\sqrt{2}} is \frac{1}{\sqrt{2}} if \frac{1}{\sqrt{2}} is \frac{1}{\sqrt{2}} if \frac{1}{\sqrt{2}} is \frac{1}{\sqrt{2}} if \frac{1}{\sqrt{2}} is \frac{1}{\sqrt{2}} if \frac{1}{\sqrt{2}} is \frac{1}{\sqrt{2}} if \frac{1}{\sqrt{2}} is \frac{1}{\sqrt{2}} if \frac{1}{\sqrt{2}} 
{\sf set\ In} {\sf TransferType} = {\sf \$(TRANSFER\_DMA)}endifendif

(BusInterfaceType)},+{\rm S(Option)}, not-in {\rm S(SubNumberAdapters)}
{MediaType, $(NoTitle),$(!REG_VT_DWORD),2},+{IoLocation, $(NoTitle),$(!REG_VT_DWORD),$(IoLocation)},+(TrqNumber), +
                         {BusType, $(NoTitle), $('REG_VT_DWORD), ${DmaChannel, $(NoTitle),$(!REG_VT_DWORD),$(DmaChannel)},+(BusInterfaceType)\},+y,<br>{BusNumber,    $(NoTitle),$(!REG_VT_DWORD),$(BusNumber)},+
                         {T_{\text{T}}}(T_{\text{T}}(T_{\text{T}}(T_{\{N>0} {N>0} {N>0} {N>0} {N>0} {N>0} {N>0} {N>0} {N>0} {N>0} {N>0} {N>0} {N>0} {N>0} {N>0} {N>0} {N>0} {N>0} {N>0} {N>0} {N>0} {N>0} {N>0} {N>0} {N>0} {N>0} {N>0} {N>0$(NoTitle), $(|REG_VT_DWORD), $(Iolocation)},+{DmaChannel, $(NoTitle),$(!REG_VT_DWORD),$(DmaChannel)},+
                         {\text{{MaxFrame}}}}\text{\text{{MaxFrame}}}\results}}, {\text{{MaxFrame}}}}, {\text{{MaxFrame}}}}, {\text{{MaxFrame}}}}, {\text{{MaxFrame}}}}, {\text{{MaxFrame}}}}
{\termin_c}}}<br>{TransferType,  $(NoTitle),$(!REG_VT_DWORD),$(TransferType)},+
\mathcal{L}{RxTxSlots,
                                                          $(NOTitle), $(| REG_VT_DWORD), $(RXTXSlots)], else\sum_{i=1}^{n}{Multiprocessor, $(NoTitle), $(!REG_VT_DWORD), $(MpFlag)},+{MaxFrameSize, $(NoTitle),$(!REG_VT_DWORD),$(MaxFrameSize)},+
\mathcal{L}, then
                         \begin{bmatrix} 1 \end{bmatrix}(AdapterTypeFlag)\}{\mathcal{M}}else
                         S = \{+\}set NewValueList = \{+----<br>{BusType,     $(NoTitle),$(!REG_VT_DWORD),$
                         T_{\rm eff} (T_{\rm eff}), T_{\rm eff} (T_{\rm eff} ), T_{\rm eff} (TransferType), T_{\rm eff}(BusInterfaceType)\},+{\suslife}}}\text{\suslife}}}, $(NoTitle),$(!REG_VT_DWORD),$(BusNumber)}, +
                                                 $(NOTitle), $(| REG_VT_DWORD), 2}, +{\text{\text{\text{\text{\text{\text{\text{\text{\text{\text{\sigma}}}}}}}}},\correct\{\text{\text{\text{\text{\sigma}}}}},\correct\{\text{\text{\sigma}}}},\correct\{\text{\sigma}}}},\correct\{\text{\sigma}}}},\correct\{\t
                         {\text{{MaxFrame}}}{\text{{MaxFrame}}}}, {\text{{MaxFrame}}}, {\text{{MaxFrame}}}, {\text{{MaxFrame}}}, +
{\termin_c}}}<br>{TransferType,  $(NoTitle),$(!REG_VT_DWORD),$(TransferType)},+
\mathcal{L}{RxTxSlots,
                                                          $(NOTitle), $(| REG_VT_DWORD), $(RXTXSlots)],\overline{a}{Multiprocessor, $(NoTitle), $(!REG_VT_DWORD), $(MpFlag) }, +
                         {MaxFrameSize,
                                                 $(NOTitle), $(!REG_VT_DWORD), $(MAXFrameSize)$, +
                                  {AdapterType,
                                                          $(Notite), $(HEE_VT_DWORD),(AdapterTypeFlag)\}endif
```

```
ifstr(i) $(ID$(Option)) != ""

 set NewValueList = >($(NewValueList),+The settle of the settle of the settle of the settle of the settle of the settle of the settle of the settle of the settle of the settle of the settle of the settle of the settle of the settle of the settle of the settle o
(Option)}})
      endif
       ifstr $(LAA)!= ""
                                PList = \frac{1}{2} (S(NewValueList), +\frac{1}{\sqrt{2}}{NetworkAddress, $(NoTitle), $(!REG_VT_SZ), $(LAA)})
       endif
 ifstr $(SpeedFlag) == "1"
 set NewValueList = >($(NewValueList),+{PromiscuousModeX, $(NoTitle), $(!REG_VT_DWORD), $
(StatsFlag)})
      endif

 set NewValueList = >($(NewValueList),+{\sf F}_\infty = {\sf F}_\infty(NewValueList), +
endifferent parties of the second series of the series of the series of the series of the series of the series
endif<sup>t</sup> \begin{bmatrix} 0 & 0 & 0 & 0 \\ 0 & 0 & 0 & 0 \\ 0 & 0 & 0 & 0 \\ 0 & 0 & 0 & 0 \\ 0 & 0 & 0 & 0 \\ 0 & 0 & 0 & 0 \\ 0 & 0 & 0 & 0 \\ 0 & 0 & 0 & 0 \\ 0 & 0 & 0 & 0 \\ 0 & 0 & 0 & 0 \\ 0 & 0 & 0 & 0 \\ 0 & 0 & 0 & 0 \\ 0 & 0 & 0 & 0 \\ 0 & 0 & 0 & 0 & 0 \\ 0 & 0 & 0 & 0 & 0 \\ 0 & 0 & 0 & 0 & 0 \\ 0 & 0\frac{1}{2} ifstr $(SpeedFlag) == "2"
                                {\sf P}_\text{c} = >(\text{\$(NewValueList)\,}, +)endische Socialist<br>Socialist
\begin{bmatrix} 0 & 0 & 0 & 0 \\ 0 & 0 & 0 & 0 \\ 0 & 0 & 0 & 0 \end{bmatrix}, \begin{bmatrix} 0 & 0 & 0 & 0 \\ 0 & 0 & 0 & 0 \\ 0 & 0 & 0 & 0 \\ 0 & 0 & 0 & 0 \end{bmatrix}, \begin{bmatrix} 0 & 0 & 0 & 0 \\ 0 & 0 & 0 & 0 \\ 0 & 0 & 0 & 0 \\ 0 & 0 & 0 & 0 \end{bmatrix}endif
ifstr(i) $(Option) == "MSMDGMPPCMCIA"
\frac{1}{2} set NewValueList = >($(NewValueList),+
endische Socialist<br>Socialist
      endif {Pcmcia, $(NoTitle), $(!REG_VT_DWORD), 1})<br>endif
onse.<br>Shell $(UtilityInf), AddValueList, $(KeyParameters), $(NewValueList)
          ore experience of the contractor of the set of the set of the set of the set of the set of the set of the set o

 goto Fatal_Registry
 endifinse.<br>set RegistryErrorIndex = $($R0)
\frac{1}{2} is a definition of \frac{1}{2} and \frac{1}{2} is a definition of \frac{1}{2} is a default of \frac{1}{2} is a definition of \frac{1}{2} is a definition of \frac{1}{2} is a definition of \frac{1}{2} is a definition of \frac{1}{2}endischen Europäischen und der Europäischen und der Europäischen und der Europäischen und der Europäischen Eur<br>Eine Europäischen und der Europäischen und der Europäischen und der Europäischen und der Europäischen und der
                 CloseRegKey $(KeyParameters)
\frac{1}{\sqrt{1-\frac{1}{\sqrt{1-\frac{1\lim_{n \to \infty} \frac{1}{n}endif
          str(i) $(!STF_GUI_UNATTENDED) == "YES"
          shell $(UtilityInf),AddDefaultNetCardParameters,$(KeyParameters)

 endififstr $(OldLAA) != ""
          ifstr \frac{\sqrt{3}}{\sqrt{3}} == ""
          DeleteReqValue $(KeyParameters) NetworkAddress

 endif endif
 ifstr $(OldSpeedFlag) == "2"
 ifstr $(SpeedFlag) != "2"
 DeleteRegValue $(KeyParameters) Force16 endif endififstr $(OldSpeedFlag) == "2"
          ifstr $(SpeedFlag) != "2"

 DeleteRegValue $(KeyParameters) PromiscuousModeX
 endif endif------<br>ifstr $(OldStatsFlag) != "0"
                 ifstr $(StatsFlag) == "0"DeleteRegValue $(KeyParameters) PromiscuousModeX
                 endif
       endif
       CloseRegKey $(KeyParameters)
```

```
EndWait
________<br>goto Successful
ifstrake is the second control of the second control of the second control of the second control of \mathbb{R}^n\frac{1}{2} (Except \frac{1}{2} ), \frac{1}{2} and \frac{1}{2} and \frac{1}{2} and \frac{1}{2} are \frac{1}{2} and \frac{1}{2} are \frac{1}{2} and \frac{1}{2} are \frac{1}{2} and \frac{1}{2} are \frac{1}{2} are \frac{1}{2} are \frac{1}{2} are \frac{1}{2}to Eatal<br>to Eatal
     goto Fatal
       \text{Adapter} = +\Xihaapse.<br>artWait
       str(i) $(ProductKeyName) == $(!NTN_RegBase)
       set (=) +(1100000110), manner +(1111_1000000101010101, $(Manufacturer), +
       enerror(edelete) in my name recent changes in the security of Product Software Name)
       ifint $($ShellCode) != $(!SHELL_CODE_OK)
       eendieshell<br>set RegistryErrorIndex = $($R0)

 $(ProductSoftwareName), $(!NTN_RegBase) 
 ifint $($ShellCode) != $(!SHELL_CODE_OK)endif
     else
       \frac{3}{2} Shell $(UtilityInf), RemoveHardwareComponent, $(Manufacturer), +
                 $(Products of twareName), $(INTNcPBase)ifint $($ShellCode) != $(!SHELL_CODE_OK)
       eendie\overline{c}set RegistryErrorIndex = $(R0)
 goto Endgoto Fatal Registry
            endif
endif OpenRegKey $(!REG_H_LOCAL) "" $(ProductKeyName) $(MAXIMUM_ALLOWED) EndWait
goto End
       \frac{1}{e}Software = +\frac{d\omega}{dt}StartWait
       str(i) $(ProductKeyName) == $(!NTN_RegBase)
       server the step of the control of the control of the control of the control of the control of the control of the control of the control of the control of the control of the control of the control of the control of the cont
       \lim_{t \to \infty} f(t) = \lim_{t \to \infty} f(t)ifstr $(KeyProduct) != $(KeyNull)
GetReqValue $(KeyProduct),"MajorVersion", VersionInfo
       \frac{1}{2} set Version = *(\$(\verb|VersionInfo|), 4)ifact the contract of the constraint of the contract of the shell $(UtilityInf) GetInfFileNameFromRegistry $(KeyProduct)
installed "Install-Update", we consider the control of the set of the set of the set of the set of the set of <br>If int $($ShellCode) != $(!SHELL_CODE_OK)
               if it is the construction of the constraints of the state of the state of the state state state state state st<br>goto shell_Code_Error
endif
set !UG_Filename = $($R0)
       \texttt{ifstr(i)} \texttt{\$}(\texttt{!0} \texttt{!}) \texttt{!}(\texttt{!0} \texttt{!}) \texttt{!}(\texttt{!})Close C<sub>lose</sub> (Close Theorem 21 oct Close Theorem 21 of Close Theorem 21 of Close Theorem 21 of Close Theorem 2
       opences = necessity = necessity = necessity = necessity = necessity = stromatellourcome) := STF_SUCCESS
                         goto Fatal
       S^{\text{SUS}} ( \text{NCM} ) \text{NCM}endif
endif
       \frac{1}{\text{C}} . Minoring the set of \text{C} is \text{C} (Noting), \text{C} and \text{C}OpenReqKey $(!REG H LOCAL) "" $(ProductKeyName) $(MAXIMUM ALLOWED)
       \lim_{\epsilon \to 0} \lim_{\epsilon \to 0} \lim_{\epsilon \to 0} \lim_{\epsilon \to 0} \lim_{\epsilon \to 0} \lim_{\epsilon \to 0}KeyProduct
endict) {MajorVersion,$(NoTitle),$(!REG_VT_SZ),$.<br>SetRegValue $(KeyProduct) {MajorVersion,$(NoTitle),$(!REG_VT_SZ),$
       ctMajorVersion)}
                 SetRegValue $(KeyProduct) {MinorVersion, $(NoTitle), $(!REG_VT_SZ), $
(ProductMinorVersion)}
                 ifint $(Version) != $(ProductMajorVersion)
               endif
                 CloseRegKey $(KeyProduct)
```

```
\mathsf{S}else
                      goto Fatal Registry
\overline{3}set \overline{1} \overline{2} \overline{3} \overline{2} \overline{4} \overline{2} \overline{4} \overline{2} \overline{4} \overline{2} \overline{4} \overline{2} \overline{4} \overline{2} \overline{4} \overline{2} \overline{2} \overline{2} \overline{2} \overline{2} \overline{2} \overline{2} \overline{2} \\text{set } \text{isearch} = 1nextnetcard = +ronenoesara<br>Shell $(UtilityInf), FindNextNetworkCard, $(ProductHardwareName), $
D . Therefore, D is the D -output D is setting D is D is D is D is D is D is D is D is D is D is D is D is D is D is D is D is D is D is D is D is D is D is D is D i
(iSearch)
\begin{array}{lcl} \texttt{SUSCH} & \texttt{SUS} \end{array}set KeyNetcard = $($R0)
\text{Set} is \text{Set} is \text{Set} and \text{Set} \text{Set} \text{Set} \text{Set} \text{Set} \text{Set} \text{Set} \text{Set} \text{Set} \text{Set} \text{Set} \text{Set} \text{Set} \text{Set} \text{Set} \text{Set} \text{Set} \text{Set} \text{Set} \text{Set} \text{Set} \text{Set} \text{Set} \text
 CloseRegKey $(KeyNetcard)Example communication is then
\overline{\phantom{0}}\overline{\phantom{0}}Debug-Output "OemNadEp.Inf: Setting OperationsSupport value"
                   SetRegValue $(KeyNetcard) {OperationsSupport, $(NoTitle), $(!
REG_VT_DWORD),$(ProductOpSupport)}
set Outschedung the Outschedung CloseRegKey $(KeyNetcard)
\frac{1}{\sqrt{1-\frac{1}{\sqrt{1-\frac{1endifferent products.
      Endif<br>else
                                           = 100set Error
Set DEM_ABANDON_ON = FALSE
goto Not Supported
endifender.<br>EndWait
         S_{\text{U}} and \frac{1}{2} and \frac{1}{2} and \frac{1}{2} and \frac{1}{2} and \frac{1}{2} and \frac{1}{2} and \frac{1}{2} and \frac{1}{2} and \frac{1}{2} and \frac{1}{2} and \frac{1}{2} and \frac{1}{2} and \frac{1}{2} and \frac{1}{2} and \frac{1}{2} a
      goto End
         \frac{1}{s} (\frac{1}{s}), \frac{1}{s} (\frac{1}{s}), \frac{1}{s}ificial state \mathfrak{so} is the state of \mathfrak{so} in the state of \mathfrak{so} is the state of \mathfrak{so}goto End
Abandon = +..<br>rListDo $(OEM_ABANDON_OPTIONS)

set RegistryErrorIndex = $($R0)\$(ProductSoftwareName), \$(\$)ifint $($ShellCode) != $(!SHELL_CODE_OK)
         e^{-\frac{1}{2}}goto Shell Code Error
endif<br>endif
onse.<br>set RegistryErrorIndex = $($R0)
         sse negleen ylinenliitumi (tene)<br>Ifstr(i) $(ReqistryErrorIndex) != NO_ERROR
         exer(=) +(nog=ocr)=1101 =name), r<br>goto Fatal_Registry
         ificated internal conducts in the set of the set of the set of the set of the set of the set of the set of the<br>Andif
         gnum.<br>dForListDo

endif
set RegistryErrorIndex = $($R0)ensive types is types in the contract of the security of the security of the security of \mathcal{S}( Product Software Name ), FALSE
         etter Fatal Code) ==
         e^{-\frac{1}{2}}goto Shell_Code_Error
          endifset RegistryErrorIndex = $($R0)

Warning = +\overline{a}goto Fatal_Registry
 Shell $(SubroutineInf) SetupMessage, $(!STF_LANGUAGE), "WARNING", $(Error)\frac{1}{2} and if
      endif
      goto End
warning = +
na..._....<br>EndWait
         ------<br>ell $(SubroutineInf) SetupMessage, $(!STF_LANGUAGE), "WARNING", $(Error)
ensity (constructing) seconditions, \frac{1}{2} (interface) == $(!SHELL_CODE_OK)
         goto Shell_Code_Error
      endif
      ifstr(i) $($R1) == "OK"
         goto \$(To)else-ifstr(i) $(SR1) == "CANCEL"
```

```
goto $(From)
     endif
and<br>Moto End
\texttt{Non\_Fast\_Info} = +set Severity
                         = STATUS
     set CommonStatus = STATUS USERCANCEL
goto Non_Fatal_Msq
Non\_Fast = +
set Severity = NONFATALshell shell with the control of the control of the control of the control of the control of the control of the control of the control of the control of the control of the control of the control of the control of the contro
       \text{real} \text{max} \text{real} \text{real} . Set \text{real}dwait
     ifstr(i) $(Error) == ""
       \text{set} \text{Severity} = \text{NONFATAL}Shell $(UtilityInf) RegistryErrorString "SETUP_FAIL"
Shows $(Subroutine) Setup Message, $1.00000 Setup Message, $1.000 Setup Message, $1.000 Setup Message, $1.000 S
qoto Shell Code Error
       endif
       endif<br>set Error = $($R0)
     endif
       --.<br>ell $(SubroutineInf) SetupMessage, $(!STF_LANGUAGE), "NONFATAL", $(Error)
ifint $($ShellCode) != $(!SHELL_CODE_OK)
goto Shell_Code_Error
endififstr(i) $(RR1) == "OK"\frac{1}{\cot \theta} : \frac{1}{\cot \theta} , \frac{1}{\cot \theta} , \frac{1}{\cot \theta} , \frac{1}{\cot \theta} , \frac{1}{\cot \theta} , \frac{1}{\cot \theta} , \frac{1}{\cot \theta} , \frac{1}{\cot \theta} , \frac{1}{\cot \theta} , \frac{1}{\cot \theta} , \frac{1}{\cot \theta} , \frac{1}{\cot \theta} , \frac{1}{\cot \theta} , \frac{1}{\cot \theta}goto +(...om)<br>dif
ens_.<br>goto End
\textsf{Fatal}\xspace Registry = +
shell $(UtilityInf) RegistryErrorString $(RegistryErrorIndex)
ifint $($ShellCode) != $(!SHELL_CODE_OK)
goto Shell Code Error
shell \frac{1}{2} (United Strings), \frac{1}{2} and if
     endif<br>set Error = $($R0)
out and the shell code error: cannot get an error: cannot get an error string."<br>"ShellCode error" string. "ShellCode error string." It's string." It's string."
\frac{1}{2}goto \frac{1}{2} and \frac{1}{2}Debug-Output "At fataldetect"
set Exercise Produces<br>Shell $(UtilityInf),RegistryErrorString,CANNOT_DETECT
ifint $($ShellCode) != $(!SHELL_CODE_OK)
Fatal = +Debug-Output "ShellCode error: cannot get an error string."
goto ShellCodeError
intifendif
     set Error = $($R0)
ifint $($ShellCode) != $(!SHELL_CODE_OK)= +\text{Fatal} = +dWait
       str(i) $(Error) == ""
       Shell $(UtilityInf) RegistryErrorString "SETUP_FAIL"
Shows Sydemary And Megase, yarrendering Saron Arma<br>Ifint $($ShellCode) != $(!SHELL_CODE_OK)
ending $($Shell_Code_Error<br>goto Shell_Code_Error
       endif
       set Error = $(R0)endif<br>endif

Not_Supported = +ifint $(\$Shellcode) != $(!SHEL\_CODE_OK)goto Shell_Code_Error
     endif
     goto Set_Failed
Not\_Supported = +
```

```
dWait
        str(i) $(Error) == ""
        Shell $(UtilityInf) RegistryErrorString "OPERATION_UNIMPLEMENTED"
Shows the contract of the Subroutine Contract of the Subroutine<br>Ifint $($ShellCode) != $(!SHELL_CODE_OK)
ending $($Shell_Code_Error<br>goto Shell_Code_Error
        goto Shott_code__<br>endif
        endif<br>set Error = $($R0)
     endif
on...<br>Shell $(SubroutineInf) SetupMessage, $(!STF_LANGUAGE), "FATAL", $(Error)
ifint $($ShellCode) != $(!SHELL_CODE_OK)
set Digital Code Error = "Account" = "Account" = "Account" = "Account" = "Account" = "Account" = "Account" = "
 set STF_MB_TITLE = $(ShellCodeErrorTitle)set Steam and the Steam set Steam and the Steam set of the Steam set of the Steam set of the Steam set of the S<br>Exhibition of the Steam set of the Steam set of the Steam set of the Steam set of the Steam set of the Steam s
\text{Shell Code Error} = +short_conc__....<br>EndWait
     set DlgType
                            = "MessageBox"
ui start "Error" (ShellCodeErrorTitle)

 goto Set_FailedSet STF_MB_TYPE = 1set STF MB ICON = 3
     set STF_MB_DEF = 1ui start "Error Message"
        \overline{\text{tot}} \overline{\text{Failed}}Set\_Failed = +set CommonStatus = STATUS_FAILED
\texttt{ifstr(i)} $(OEM_ABANDON_ON) == TRUE
set OEM ABANDON ON = FALSE
goto Abandon
endif<br>endif
end<br>goto End
\frac{1}{2} SUC \frac{1}{2} The STF \frac{1}{2}
 set STF_OVERWRITE = "VERIFYSOURCEOLDER"\frac{1}{2} and \frac{1}{2} . In the state \frac{1}{2} is (SrcDiri) \frac{1}{2} (SrcDiri) \frac{1}{2} (SrcDiri) \frac{1}{2} (SrcDiri) \frac{1}{2} (SrcDiri) \frac{1}{2} (SrcDiri) \frac{1}{2} (SrcDiri) \frac{1}{2} (SrcDiri) \frac{1}{2} (SrcDiri)
Term = +Return $(CommonStatus)
[Install-Update]
                                 = 100set STF VITAL
                               = "VERIFYSOURCEOLDER"
    set STF_OVERWRITE

 AddSectionFilesToCopyList Files-Helper $(SrcDir) $(!STF_WINDOWSSYSPATH)
 AddSectionFilesToCopyList Files-Driver $(SrcDir) $(!STF_WINDOWSSYSPATH)\drivers\frac{1}{2} \frac{1}{2} \frac{1}{2} \frac{1}{2} \frac{1}{2} \frac{1}{2} \frac{1}{2} \frac{1}{2} \frac{1}{2} \frac{1}{2} \frac{1}{2} \frac{1}{2} \frac{1}{2} \frac{1}{2} \frac{1}{2} \frac{1}{2} \frac{1}{2} \frac{1}{2} \frac{1}{2} \frac{1}{2} \frac{1}{2} \frac{1}{2} [In stall-Option]Set STF_VITAL = ""
     AddSectionFilesToCopyList Files-Helper $(SrcDir) $(!STF WINDOWSSYSPATH)
AddSectionFilesToCopyList Files-Driver $(SrcDir) $(!STF_WINDOWSSYSPATH)\drivers
\frac{1}{15} \frac{1}{20} \frac{1}{20} \frac{1}{20} \frac{1}{20} \frac{1}{20} \frac{1}{20} \frac{1}{20} \frac{1}{20} \frac{1}{20} \frac{1}{20} \frac{1}{20} \frac{1}{20} \frac{1}{20} \frac{1}{20} \frac{1}{20} \frac{1}{20} \frac{1}{20} \frac{1}{20} \frac{1}{20} \text{Set} STATUS, \text{C} STATUS, \text{C} Set \text{C} STATUS, \text{C} COPYLIST = TRUE
\overline{\mathsf{CopyFilesInCopyList}}else
\mathbf{e}LibraryProcedure STATUS,$(!NCPA_HANDLE), CopySingleFile $(!STF_HWND) $
[SrcDir]\mdgmpdlg.DLL $(!STF_WINDOWSSYSPATH)\mdgmpdlg.DLL
1 = - "Consumpting", Consumpting Terms (1911 = 1910), Consumpting Media = "Consumpting" , Tags (1916), CopySingleFile \frac{1}{2} (1916)
(SrcDir)\mdgmpdlg.HLP $(!STF_WINDOWSSYSPATH)\mdgmpdlg.HLP
F_{\text{r}} Find if
     Endif
\overline{e}exit
[Source Media Descriptions]
     1 = "Windows NT Workstation CD-ROM", TAGFILE = cdrom_w.40[Signature]
     FileType = MICROSOFT_FILE
[GetSignature]
```

```
read-syms Signature
  return $(FileType)<br>roductType]<br>F_PRODUCT = Winnt<br>F_PLATFORM = I386<br>iles-Inf] oemsetup.inf, SIZE=1000, RENAME=$(!UG_Filename)
    return $(FileType)
[ProductType]1, Modeor, JPD,<br>STF_PRODUCT = Winnt

1,MDGMPORT.SYS , SIZE=283120[Files-Inf]2, oemsetup.inf, SIZE=1000, RENAME=$(!UG_Filename)
[Files-Driver]
[._____________<br>1,MDGMPORT.BIN , SIZE=57142
1,MDGMPORT.SYS , SIZE=283120
_,…sum univers",<br>[Files-Helper]
1, ADGMPDLG.DLL , SIZE=60352

 MSMDGMPATP = "Madge Smart 16/4 AT Plus Ringnode"=, "Sum Section", "Section Riccos"<br>[LanguagesSupported]
\mathsf{F}_{\mathsf{new}} = \mathsf{F}_{\mathsf{new}} and \mathsf{F}_{\mathsf{new}} and \mathsf{F}_{\mathsf{new}} and \mathsf{F}_{\mathsf{new}} and \mathsf{F}_{\mathsf{new}} and \mathsf{F}_{\mathsf{new}} and \mathsf{F}_{\mathsf{new}} and \mathsf{F}_{\mathsf{new}} and \mathsf{F}_{\mathsf{new}} and \mathsf{F}_{\mathsf{new}} and \mathsf{F}_{\mathsf{new}}ENG
[OptionsTextENG]MSMDGMPISA = "Madge Smart 16/4 AT Ringnode"
MSMDGMPATP = "Madge Smart 16/4 AT Plus Ringnode"
MSMDGMPISAC = "Madge Smart 16/4 ISA Client Ringnode"
    MSMDGMPISACP = "Madge Smart 16/4 ISA Client Plus Ringnode"
MSMDGMPPC = "Madge Smart 16/4 PC Ringnode"
    MSMDGMPSM16 = "Madge Smart 16 Ringnode"MSHECH CHIEF FRAME CHANGE IS NEH SHECKS<br>MSMDGMPPNP = "Madge Smart 16/4 TSA Client PnP R
MSMDGMPMCA = "Madge smart 16/4 MC Ringnode"
MSMDGMPMC32 = "Madge Smart 16/4 MC32 Ringnode"
MSMDGMPEISA = "Madge Smart 16/4 EISA Ringnode"
MSMDGMPPCI = "Madge Smart 16/4 PCI Ringnode and BM2"
MSMDGMPPCIBM = "Madge Smart 16/4 PCI Ringnode BM"
MSMDGMPPCMCIA = "Madge Smart 16/4 PCMCIA Ringnode"
Madage Smart 2 20 PC Ringhost Chains 16/4 PC Rings 16/4 PC Rings 16/4 PC Rings 16/4 PC Rings 16/4 PC Rings 16/4 PC Rings 16/4 PC Rings 17
\lceil \frac{1}{2} \rceilMSMDGMPISA = "Madge Smart 16/4 AT Ringnode"
MSMDGMPATP = "Madge Smart 16/4 AT Plus Ringnode"
MSMDGMPISAC = "Madge Smart 16/4 ISA Client Ringnode"
    MSMDGMPISACP = "Madge Smart 16/4 ISA Client Plus Ringnode"
MSMDGMPPC = "Madge Smart 16/4 PC Ringnode"
    MSMDGMPSM16 = "Madqe Smart 16 Rinapode"MSMDGMPPNP = "Madge Smart 16/4 ISA Client PnP Ringnode"
Manufacture of manufacture is a small that is not increase that is not increase it is a set of the set of the [0,1]MSMDGMPMCA = "Madge Smart 16/4 MC Ringnode"
MSMDGMPMC32 = "Madge Smart 16/4 MC32 Ringnode"
mand mandal mandal of the mandal mandal mandal mandal mandal mandal mandal mandal mandal mandal mandal mandal mandal mandal mandal mandal mandal mandal mandal mandal mandal mandal mandal mandal mandal mandal mandal mandal 
[OptionsTextEISAENG]
    MSMDGMPEISA = "Madge Smart 16/4 EISA Ringnode"
MSMDGMPTSA = "Madge Smart 16/4 AT Ringnode"
MSMDGMPATP = "Madge Smart 16/4 AT Plus Ringnode"
MSMDGMPISAC = "Madge Smart 16/4 ISA Client Ringnode"
    MSMDGMPISACP = "Madge Smart 16/4 ISA Client Plus Ringnode"
MSMDGMPPC = "Madge Smart 16/4 PC Ringnode"
    MSMDGMPSM16 = "Madge Smart 16 Ringnode"MSMDGMPPNP = "Madge Smart 16/4 ISA Client PnP Ringnode"
[OptionsTextPCIENG]
                   = "Madge Smart 16/4 PCI Ringnode and BM2"
    MSMDGMPPCI"MSMDGMPPCIBM = "Madge Smart 16/4 PCI Ringnode BM"
[OptionsTextPCMCIAENG]
"Expressive constraints",<br>"MSMDGMPPCMCIA = "Madge Smart 16/4 PCMCIA Ringnode"
[IoLocationChoices]
     "0x0300", 768
     "0x0a20", 2592
     "0x1a20", 6688
     "0x2a20", 10784
```
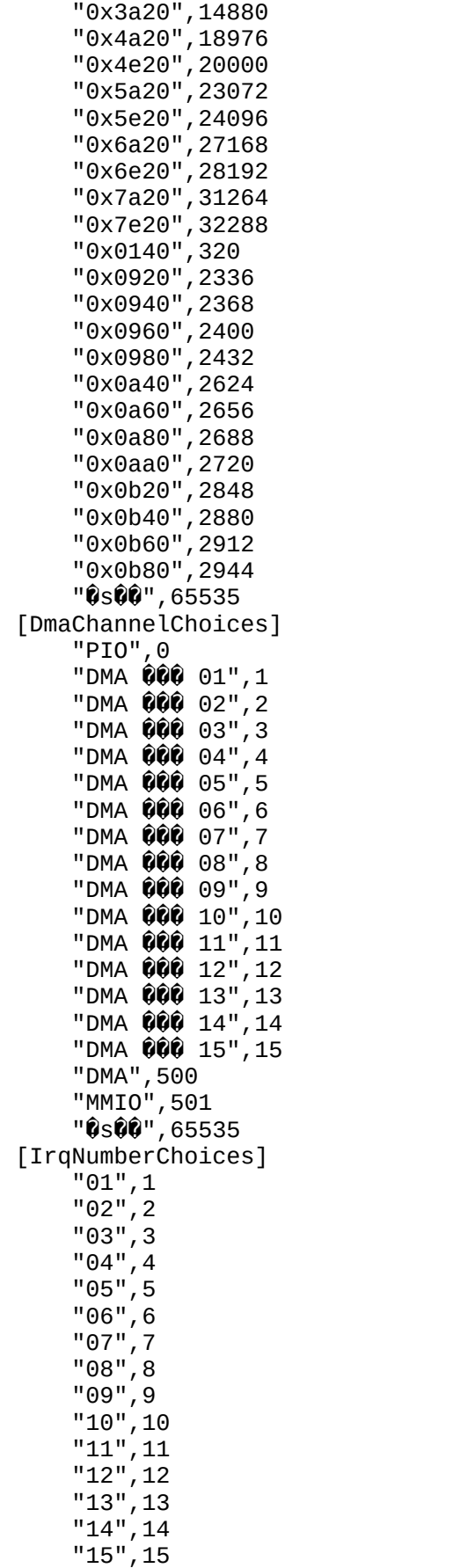

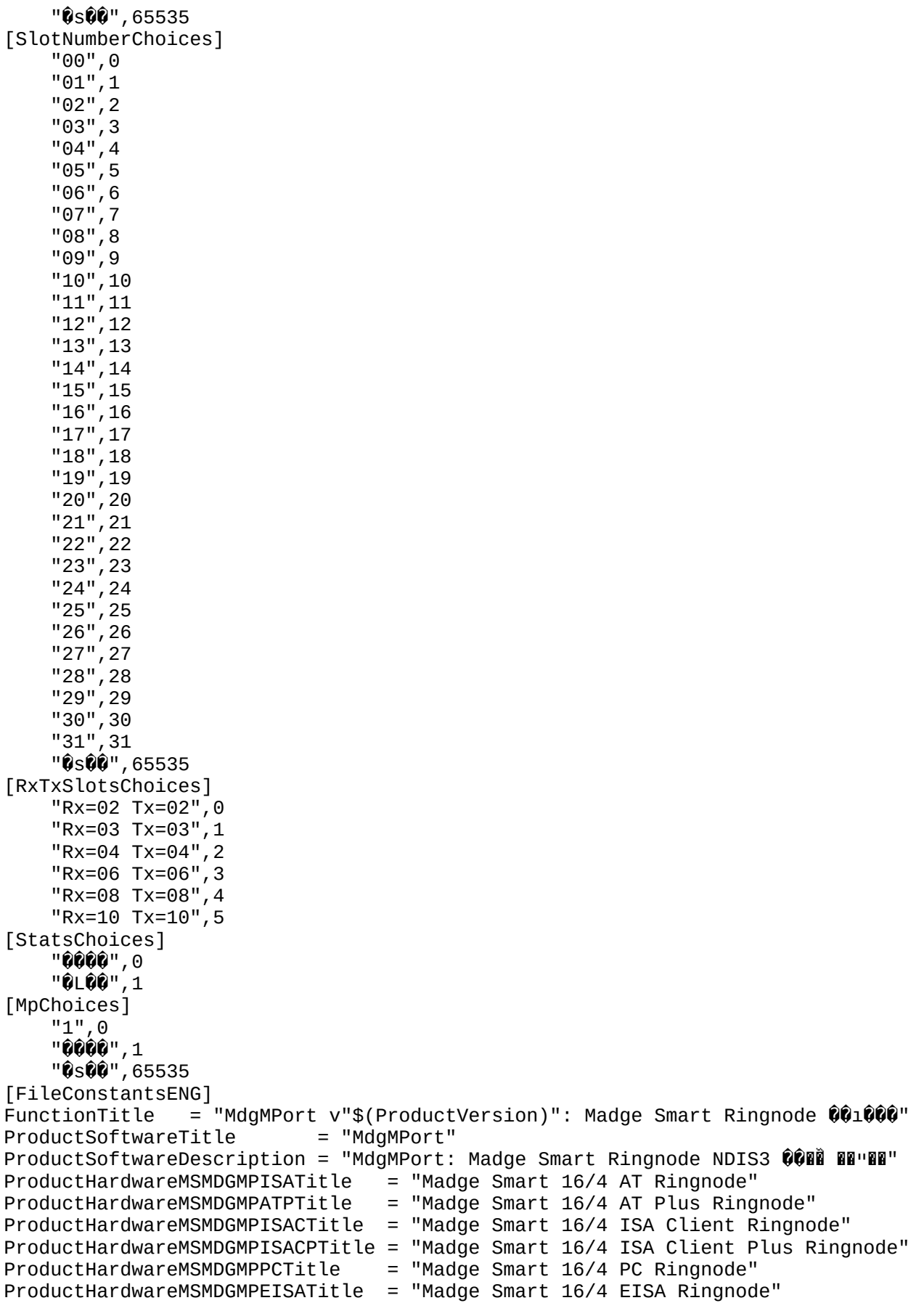

ProductHardwareMSMDGMPMCATitle  $=$  "Madge Smart 16/4 MC Ringnode" "Madge Smart 16/4 MC32 Ringnode"  $ProductHardwareMSMDGMPMC32Title =$  $ProductHardwareMSMDGMPSM16Title =$ "Madge Smart 16 Ringnode" = "Madge Smart 16/4 ISA Client PnP Ringnode" ProductHardwareMSMDGMPPNPTitle = "Madge Smart 16/4 PCI Ringnode and BM2" ProductHardwareMSMDGMPPCITitle ProductHardwareMSMDGMPPCIBMTitle = "Madge Smart 16/4 PCI Ringnode BM" ProductHardwareMSMDGMPPCMCIATitle = "Madge Smart 16/4 PCMCIA Ringnode" = "Madge Smart 16/4 AT Ringnode" ProductHardwareMSMDGMPISADescription ProductHardwareMSMDGMPATPDescription = "Madge Smart 16/4 AT Plus Ringnode" ProductHardwareMSMDGMPISACDescription = "Madge Smart 16/4 ISA Client Ringnode" ProductHardwareMSMDGMPISACPDescription = "Madge Smart 16/4 ISA Client Plus Ringnode" ProductHardwareMSMDGMPPCDescription  $=$  "Madge Smart 16/4 PC Ringnode" = "Madge Smart 16/4 EISA Ringnode" ProductHardwareMSMDGMPEISADescription = "Madge Smart 16/4 MC Ringnode" ProductHardwareMSMDGMPMCADescription ProductHardwareMSMDGMPMC32Description = "Madge Smart 16/4 MC32 Ringnode" ProductHardwareMSMDGMPSM16Description = "Madge Smart 16 Ringnode" ProductHardwareMSMDGMPPNPDescription = "Madge Smart 16/4 ISA Client PnP Ringnode" ProductHardwareMSMDGMPPCIDescription = "Madge Smart 16/4 PCI Ringnode and BM2" ProductHardwareMSMDGMPPCIBMDescription = "Madge Smart 16/4 PCI Ringnode BM" ProductHardwareMSMDGMPPCMCIADescription = "Madge Smart 16/4 PCMCIA Ringnode" = {"0000000016" ,"NeMBit/s 0q000"} SpeedUserListMSMDGMPISA  $= \{0, 2\}$ SpeedRawListMSMDGMPISA  $\{T^{\prime\prime}\hat{Q}\hat{Q}\hat{Q}\hat{Q}\hat{Q}\hat{Q}\hat{Q}^{\prime\prime} \}$ ,  $T^{\prime\prime}$   $\mathbf{B}_{\odot}$ MBit/s  $\hat{Q}$ q $\hat{Q}\hat{Q}\hat{Q}\hat{Q}^{\prime\prime}$ ,  $T^{\prime}$ 16MBit/s  $\hat{Q}$ q $\hat{Q}\hat{Q}\hat{Q}\hat{Q}^{\prime\prime\prime}\}$ SpeedUserListMSMDGMPATP  $=$ SpeedRawListMSMDGMPATP  $= \{0, 1, 2\}$ = {"0000000016" ,"@amBit/s 0q000"} SpeedUserListMSMDGMPISAC SpeedRawListMSMDGMPISAC  $= \{0, 2\}$ = {"00000004" ,"@ambit/s 0q000", "16Mbit/s 0q000"} SpeedUserListMSMDGMPISACP SpeedRawListMSMDGMPISACP  $\equiv$  $\{0, 1, 2\}$  $\{ \nabla \mathbf{Q} \mathbf{Q} \mathbf{$ SpeedUserListMSMDGMPPC  $=$ SpeedRawListMSMDGMPPC  $= \{0, 2\}$  $=$  {"0000000"} SpeedUserListMSMDGMPEISA SpeedRawListMSMDGMPEISA  $= \{0\}$ = {"**@@@@@@**@~@"} SpeedUserListMSMDGMPMCA  $= \{0\}$ SpeedRawListMSMDGMPMCA {"**@@@@@**@@<sub>@</sub>#"} SpeedUserListMSMDGMPMC32  $=$ SpeedRawListMSMDGMPMC32  $= \{0\}$ =  $\{ \ ^{\shortmid }\mathbf{0}\mathbf{0}\mathbf{0}$  16MBit/s"} SpeedUserListMSMDGMPSM16 SpeedRawListMSMDGMPSM16  $= \{0\}$  $\{ \ ^{\shortparallel}$ 00000004", "Bembit/s 0q000", "16MBit/s 0q000"} SpeedUserListMSMDGMPPNP  $=$  $= \{0, 1, 2\}$ SpeedRawListMSMDGMPPNP  $\{ \ ^{\shortparallel}$ 00000004", "Bembit/s 0q000", "16MBit/s 0q000"} SpeedUserListMSMDGMPPCI  $=$ SpeedRawListMSMDGMPPCI  $=$  ${0.1.2}$  $\{\ ^{\shortparallel}$ 00000004", "membit/s 0q000", "16MBit/s 0q000"} SpeedUserListMSMDGMPPCIBM  $=$ SpeedRawListMSMDGMPPCIBM  $= \{0, 1, 2\}$  $\{\ ^{\shortparallel}$ 000000004", "Nembit/s 0q000", "16MBit/s 0q000"}  $SpeedUserListMSMDGMPPCMCIA =$ SpeedRawListMSMDGMPPCMCIA  $= \{0, 1, 2\}$ AdapterTypeFlagMSMDGMPISA  $= 100$ AdapterTypeFlagMSMDGMPATP  $= 100$ AdapterTypeFlaqMSMDGMPISAC  $= 100$ AdapterTypeFlagMSMDGMPISACP  $= 100$ AdapterTypeFlagMSMDGMPPC  $= 100$ AdapterTypeFlagMSMDGMPEISA  $= 500$ AdapterTypeFlagMSMDGMPMCA  $= 600$ AdapterTypeFlagMSMDGMPMC32  $= 600$ AdapterTypeFlagMSMDGMPSM16  $= 400$ AdapterTypeFlagMSMDGMPPNP  $= 300$ AdapterTypeFlagMSMDGMPPCI  $= 700$ AdapterTypeFlagMSMDGMPPCIBM  $= 700$ 

```
AdapterTypeFlagMSMDGMPPCMCIA = 200CANNOT FIND ANY CARD = "OOBBBB Madge Smart Ringnode 00000 - 008B"+
                                      "Madoe Smart Ringode 0000006 ZIMAOOO § MA"+
                                      "00000.ti Seee?A0000000~eI000"+
                                      "000000000BEISA 00 MCA 000000A000 DEE EISA "+
                                      "Ô\ÔÔhèÔèÔÔ PS/2 ÔÔ$ HHHAÔqÔÔ1000000"+
                                      "0\0000000 & B?0000000000EFB5p00X00A000000000+
                                      "0 BBAQQQQQ$isiAPCI QQQQQQQBEHQQEFB6"+
                                      "0100 DDDB"
TRIMMED_MFS = "0x00: 16Mbps 0łó00图m 17839 m~mmm mªĂł0000A"+
                 " 000000 (1000w0}}}} 00 0000000 (10417839 00"+
                " ÔÚXÔÔÔO PREBAMbps ÔŎÔSÔOOĂOOO PROO"+
                 " 04472 B BBB B 010000A000 BB0A00 B B + 04472
                 " 0000010e000000100effina00000 ~~~ 000x00"+
                 \mathbf{H}^{\text{max}}\mathbf{\hat{Q}} \mathsf{L} \mathbf{\hat{Q}} \wedge \mathbf{\hat{Q}} \mathbf{\hat{Q}} \mathbf{\hat{Q}}. \mathbf{BB}"
ShellCodeErrorTitle = \mathbf{W}II: "$(FunctionTitle)
ShellCodeErrorText = "000 0000 0 mml00B"
ProCaption = "Windows NT \hat{U}\hat{U}ProCancel = \mathbf{P} \mathbf{Q}ProCancelMsq = "Windows NT openerapersiseraler.press
                         "0300-000 FINE?"
ProCancelCap = "ome mutoo you of"
\begin{array}{ccc} \text{ProText1} & = & \text{``}\hat{\mathbf{Q}}\hat{\mathbf{B}}\hat{\mathbf{B}}\mathbf{B} \cdot \text{''} \\ \text{ProText2} & = & \text{``}\hat{\mathbf{Q}}\hat{\mathbf{B}}\hat{\mathbf{B}}\mathbf{B} \cdot \text{''} \end{array}[DialogConstantsENG]
               = "0000(&H)"
Help
no.<br>Exit
                 = "00∂∎(&C)"
0K
                 = "OK(80)"Continue = \mathbf{R} = \mathbf{R} \mathbf{Q} \mathbf{Q} \mathbf{S} (\mathbf{A} \mathbf{O})"
                 = "00ି,କା(&A)"
Cancel
He1pContext = ""OldValueTitleInstall = "00mmbemme"
OldValueTitleConfigure = "000V\000000A000-B"
ConsultHelp = "QQQ`HHOXQQQQOQ?AQQQHHQQG5QQAQQQQQQQ"
[FileDependentDlgENG]
                    = "RadioCombination"
DlqType
DlgTemplate = $(Option)Caption = $(FunctionTitle)Combo1Label = "IRQ \hat{v}\hat{v}\hat{v}(\&1):"
Combo2Label = "I/O ^{\circ} ^{\circ} ^{\circ} ^{\circ} ^{\circ} ^{\circ} ^{\circ} ^{\circ} ^{\circ} ^{\circ} ^{\circ} ^{\circ}Combo3Label = \mathbf{0}]\mathbf{0}\mathbf{0}\mathbf{0}\mathbf{0}\mathbf{0}\mathbf{0}\mathbf{0}(8\mathsf{T}): "
Combo4Label = "Rx/Tx \mathbf{F} (&B):"
Combo5Label = \theta0000000\sqrt{000}(&S):"
Combo6Label = "\hat{Q}$i3mm Madge \hat{Q} \hat{Q} \hat{Q} \hat{Q} \hat{Q} \hat{Q} \hat{I}Combo7Label = "PC \hat{Q} \hat{Q} \hat{Q} \hat{Q} \hat{q} \hat{B} \hat{B} \hat{B} (&P):"
Combo8Label = \mathbf{0}\widetilde{\mathbf{E}}G\widehat{\mathbf{E}}(&N):"
Combo9Label = \hat{\mathbf{\theta}} = \hat{\mathbf{\theta}} =
PciCombo8Label = "PCI \hat{Q} \hat{Q} \hat{Q} \hat{B} ID(&D):"
Combo1List = $(Irqlist)Combo10ut = $(IrqNumber)Combo2List = $(Iolist)CombozOut = $(Iolocation)Combo3List = $(Dmalist)CombosOut = $(Dmachanne1)Combo4List = $(RxTxUserList)$Combo40ut = $(RxTxSlots)CombolsList = $(StatsUserList)$Combo50ut = $(StatsFlag)Combo6List = $(AdapterDescList))
```

```
Combo60ut = $(AdapterType)\frac{1}{\text{Combo7List}} = \frac{1}{\text{Combo7List}}\frac{1}{2}Combo\frac{1}{2} = \frac{1}{2} (NpFlaq)
combo?com<br>Combo8List = $(SlotList)
combos-1000 + (Combot-100)<br>Combo8Out = $(SlotNumber)
combo9List = $(SpeedUserList)
Sombo90ut = $(SpeedFlag)SpeedFlag)<br>SpeedFlag)<br>n = {Combo1List<br>bo7List, Combo8Lut = {Combo10ut,<br>o7Out, Combo8Out<br>@õ©©<sup>2</sup>I BBBI(&F):"
CombolistItemsIn = {CombolList, Combo2List, Combo3List, Combo4List, Combo5List, }Edimsellectromel...<br>Combo6List, Combo7List, Combo8List, Combo9List}
CombolistItemsOut = {Combo1Out, Combo2Out, Combo3Out, Combo4Out, Combo50ut, }Ediminated compositions of
comsoccer, comsorcere<br>Edit1Lahel = "066004

NotifyFields = {NO, NO, NO, NO, NO, NO, NO, NO}
HelpContext = $(MadgeHelpId$(Option))\texttt{Lipm} = \{+, \text{maxmax} \}EditTextOut = \{\}CBOptionsGreved = \{\}NotifyFields = \{NO, NO, NO, NO, NO, NO, NO, NO, NO\}HelpContext = $(MadqeHelpId$(Option))AdapterTitle = \#(OptionsText$(!STF LANGUAGE), $(Option),1)
```